# **Оценка соблюдения запретов рекламы, стимулирования продажи табачных изделий и спонсорской деятельности табачных компаний**

*Практическое руководство по мониторингу Интернета, спонсируемых мероприятий и программ корпоративной социальной ответственности*

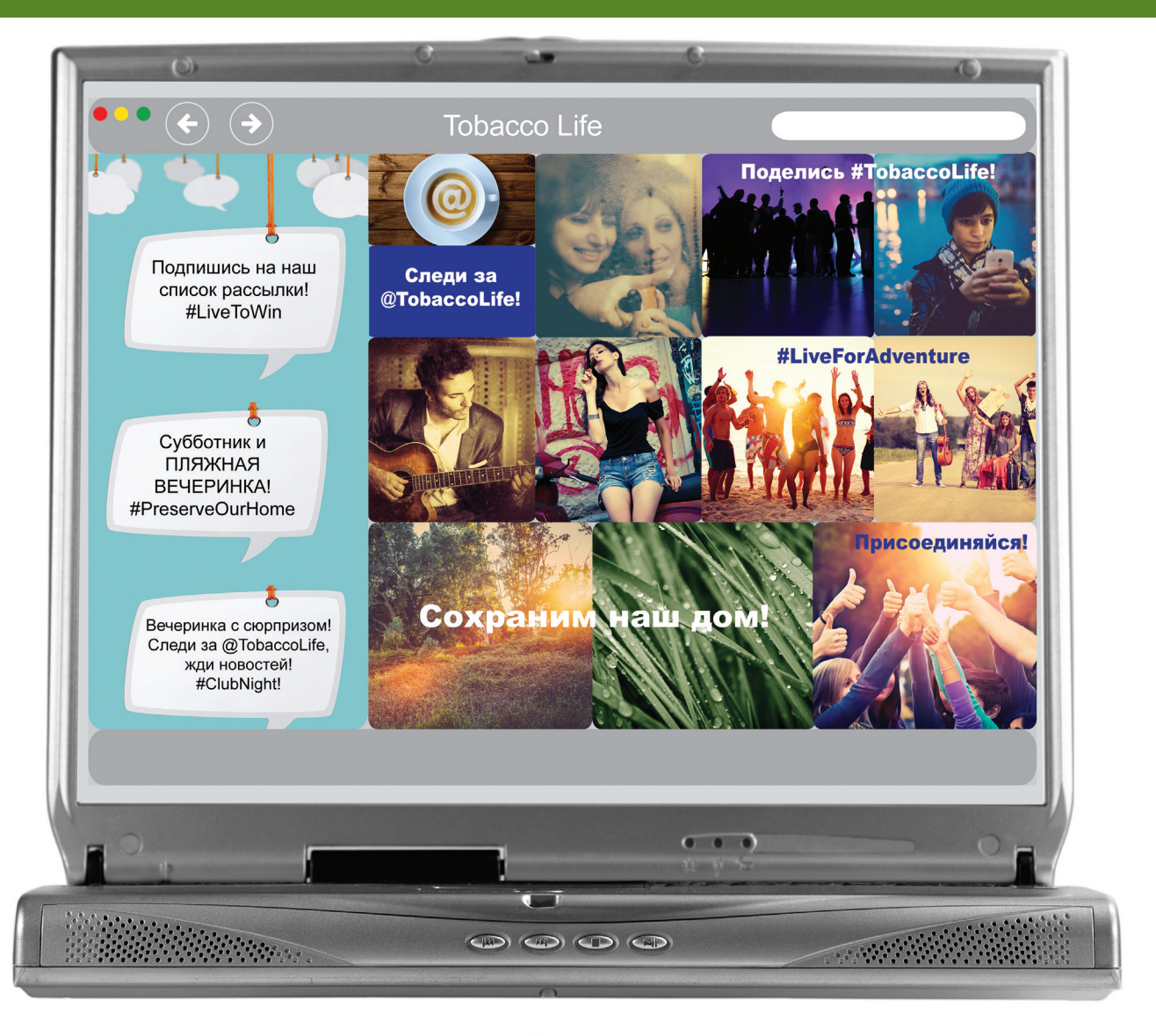

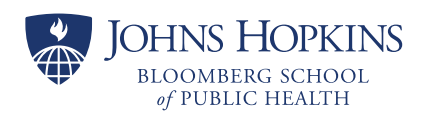

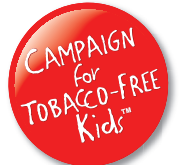

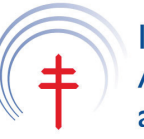

**International Union Against Tuberculosis** and Lung Disease

# **Содержание**

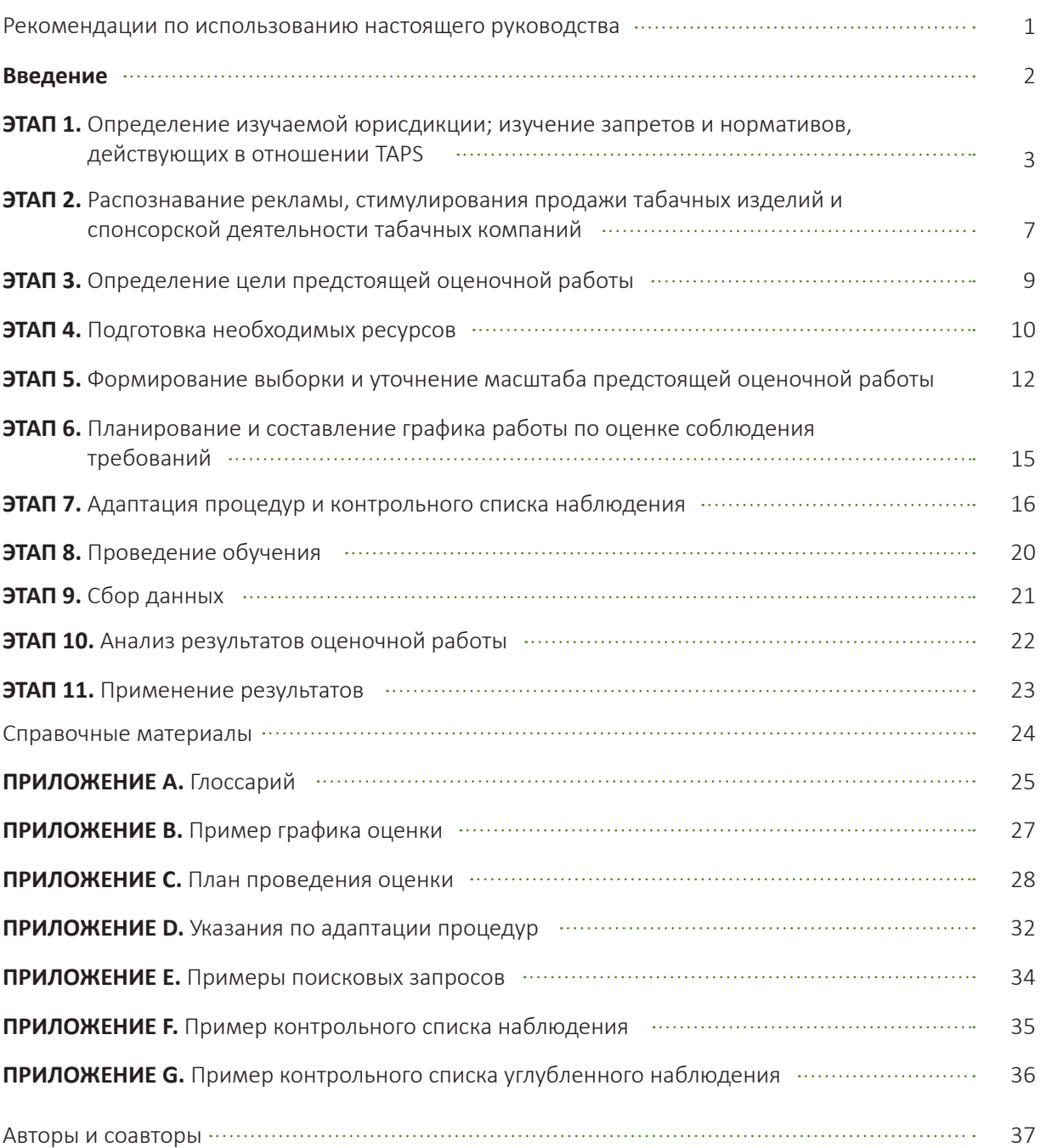

### Рекомендации по использованию настоящего руководства

- 1. Прежде чем приступать к выполнению любого этапа (в том числе фоновых исследований и планирования), полностью прочтите настоящее руководство.
- 2. Начинайте планировать оценочную работу только после того, как усвоите все термины, используемые в руководстве. Дополнительные разъяснения приведены в глоссарии терминов (Приложение А).
- 3. В настоящем руководстве приведены общие инструкции, разработанные с учетом последующей адаптации к индивидуальному процессу оценки на основании законодательных норм и тенденций в сфере TAPS, действующих в изучаемой юрисдикции. Необходимо в полной мере изучить местное законодательство и контекст в области TAPS, и постоянно учитывать эти факторы во время планирования и реализации проекта. Стратегические оценки специально подобраны в соответствии с приоритетами изучаемой юрисдикции, чтобы результаты были полезны для поддержки информационно-пропагандистской деятельности и эффективной политики по борьбе с курением.
- 4. Начав с этапа 1, используйте график проекта и план проведения оценки для разработки рабочего процесса (примеры приведены в Приложениях В и С). По мере принятия решений или при выяснении новых сведений в процессе планирования может понадобиться возврат к предшествующим этапам. Это нормально. Такие действия помогут усовершенствовать протокол и стратегию оценки.
- 5. Установите приемлемые ограничения объемов данных для оценки исходя из приоритетов, существующих в сфере TAPS изучаемой юрисдикции, и возможностей вашей организации. Интернет в изобилии содержит легкодоступную информацию, и при сборе ее объем растет как снежный ком. Настоящее руководство рассчитано на адаптацию и содержит несколько методов масштабирования оценки. Можно выбрать базовую или углубленную концепцию оценки; определить размеры выборки компаний и марок, состав интернет-субканалов, поисковые запросы, а также элементы контрольного списка наблюдения. Каждое из этих решений может повлиять на длительность и трудоемкость процессов планирования, обучения исполнителей, сбора данных и анализа результатов. Определяя масштаб проекта, учитывайте цели оценки и потенциал вашей организации.

### **Введение**

Табачная отрасль использует рекламу, стимулирование продажи и спонсорскую деятельность табачных компаний (TAPS) для повышения потребления своей продукции. Деятельность TAPS увеличивает потребление табака среди существующих потребителей, привлекает новых курильщиков и побуждает возобновление потребления табака среди тех, кто отказался от вредной привычки. Табачная отрасль использует обманную, вводящую в заблуждение хищническую тактику, чтобы сделать курение привлекательным и социально приемлемым, стараясь свести к минимуму восприятие своих изделий как вредных для здоровья.

Всеобъемлющие запреты деятельности TAPS позволяют сократить потребление табака. Частичные запреты заметно менее эффективны, так как в ответ табачная отрасль переносит свои маркетинговые мероприятия на незапрещенные области. Всемирная организация здравоохранения (ВОЗ) призывает Стороны в полном объеме внедрять меры и протоколы по борьбе с курением, изложенные в Рамочной конвенции по борьбе против табака (РКБТ). В статье 13 РКБТ описаны запреты рекламы, стимулирования продажи табачных изделий и спонсорской деятельности табачных компаний, охватывающие набор разнообразных мероприятий, проводимых через разные каналы и требующих разных методов оценки. По этой причине рекомендации по оценке соблюдения запретов TAPS, предлагаемые Высшей школой здравоохранения им. Блумберга при Университете им. Джонса Хопкинса (JHSPH), кампанией «Будущее без сигарет» (CTFK) и Международным союзом против туберкулеза и легочных заболеваний (Союз), будут состоять из серии руководств. Каждое из них посвящается узкому набору положений, обычно включаемых во всесторонний запрет деятельности TAPS.

Настоящее руководство охватывает оценку соблюдения запретов на деятельность TAPS в Интернете, в ходе спонсируемых мероприятий и в программах корпоративной социальной ответственности (КСО). Отраслевые и (или) корпоративные спонсируемые мероприятия, а также программы КСО осуществляются в реальной среде, но информация о таких мероприятиях нередко размещается в Интернете, поэтому сбор соответствующих данных легко включить в протокол для оценки деятельности TAPS в Интернете. Три рассматриваемых направления были отобраны с учетом их использования в качестве компонентов более крупных, комплексных маркетинговых кампаний, которые объединяют табачные рекламные мероприятия в нескольких сферах с использованием новых и инновационных стратегий для обращения к существующим и

#### потенциальным клиентам.

Табачные компании распространяют деятельность TAPS на интернет-каналы, которые в настоящее время весьма интенсивно развиваются. Интернет представляет собой процветающую глобальную коммуникационную сеть, которая распространилась почти повсеместно и таит в себе беспрецедентные возможности взаимодействия с крупными группами людей, адресного распространения сообщений, а также весьма экономичного сбора данных. Коммуникационные возможности Интернета могут выходить за традиционные физические границы государств и рамки законов, если таковые существуют. (Например, если нарушение правил TAPS, наблюдаемое в одной стране, осуществляется компанией из другой страны, как можно обеспечить соблюдение закона?)

В комплексном маркетинге используются креативные кампании и стратегии (адресная реклама, связи с общественностью, продвижение продукции, использование социальных сетей и пр.), которые выбираются и реализуются для достижения конкретных целей брендов. Сочетание этих маркетинговых элементов усиливает общий эффект и внушает клиентам положительный образ бренда. В 2013 г. компания Camel запустила комплексную кампанию в честь празднования 100 летнего юбилея бренда. Рекламные мероприятия, которые растянулись на несколько месяцев, состояли из таких элементов, как «мгновенные лотереи», творческое оформление витрин, специализированная упаковка и рассылка рекламных сообщений по всем доступным каналам. Кампания завершилась вечеринкой в Нидерландах, которую спонсировала марка Camel. 900 приглашенных гостей насладились спонсируемым мероприятием Camel Experience, на котором предлагались деликатесные блюда, были представлены живая музыка, произведения живописи и скульптуры в стилистике Camel, а также лазерное шоу. Съемки этого события были размещены в социальных сетях, таких как YouTube.

В настоящем руководстве предлагается протокол, рассчитанный на масштабирование базовой концепции оценки, с возможностью включения дополнительных углубленных наблюдений. Предусмотрена адаптация к географическим районам, культурным особенностям и законодательному контексту изучаемой юрисдикции. Исследования по оценке соблюдения требований, описанные в настоящем руководстве, также могут применяться для выявления недостатков действующего законодательства, что помогает ужесточить запреты на деятельность TAPS.

# **ЭТАП 1. Определение изучаемой юрисдикции; изучение запретов и нормативов, действующих в отношении TAPS**

Чтобы оценить, в какой мере соблюдаются существующие запреты на рекламу, стимулирование продажи табачных изделий и спонсорство табачных компаний, сначала нужно определить изучаемую юрисдикцию, а затем наиболее современные требования действующего законодательства в этой области.

### **Изучаемая юрисдикция**

Изучаемая юрисдикция — это географические рамки, в которых будет происходить оценка соблюдения правил TAPS. Рассмотрите субъекты политического уровня (национальные или субнациональные юрисдикции), на которые будете оказывать влияние, а также субъекты, которые способны принимать меры (правоприменительные органы, политики, ответственные стороны). Ключевой вопрос состоит в том, чтобы определить, для чего будут использованы результаты оценочной работы (этот вопрос рассматривается на этапе 3). В таблице 1 приведены дополнительные сведения по выявлению ответственных субъектов.

Законы о борьбе с употреблением табака в разных странах и регионах существенно разнятся. В статье 13 РКБТ содержится призыв к Cторонам ввести всеобъемлющий запрет на все формы рекламы табака в любых СМИ, на прямое и косвенное стимулирование продажи табачных изделий, а также спонсорскую деятельность табачных компаний. На тех территориях, административные органы которых не обладают полномочиями на введение подобных запретов, Сторонам следует обеспечить применение как можно более строгих законов.

К рекламе и стимулированию продажи табачных изделий относится любая передача коммерческой информации, рекомендация или действие, целью, результатом или вероятным результатом которой является (в прямой или косвенной форме) стиму лирование продажи табачных изделий или употребления табака. Спонсорство определяется как любой вид содействия какому-либо событию, мероприятию или отдельному лицу, целью, результатом или вероятным результатом которого является (в прямой или косвенной форме) стимулирование продажи табачных изделий.<sup>1</sup> Эти определения распространяются и на развивающиеся технологии, такие как Интернет и социальные сети, пользовате ли которых по большей части молоды.

Оценивая деятельность TAPS и соблюдение действующих нормативов, следует изучить недостатки существующего законодательства. Неэффективные определения и запреты, которые не являются всеобъемлющими, могут привести к распространению не подпадающих под запреты изделий, рекламы и мероприятий по стимулированию продаж. Законодательство, регулирующее деятельность TAPS, может содержать пробелы, которыми злоупотребляет табачная промышленность, и рассмотрение этих пробелов следует включить в контрольный список наблюдения.

Исчерпывающее знание закона поможет выявить и документально зарегистрировать эти пробелы в ходе оценочной работы. Кроме того, следует рассмотреть законодательство в секторах, выходящих за рамки борьбы с табаком (финансы и торговля, СМИ и реклама, регулирование интернет-контента и пр.). При планировании оценочной работы следует учесть общегосударственные и местные ограничения, связанные с деятельностью TAPS.

### **Продажа табачных изделий через Интернет**

В статье 13 РКБТ разъясняется, что продажа табачных изделий через Интернет по определению связана с рекламой и стимулированием продажи, поэтому должна быть запрещена полностью. Этот запрет должен распространяться не только на табачные компании, но и на другие ответственные субъекты, например розничных продавцов, дистрибьюторов и импортеров. В процесс регулирования следует включить и другие организации, такие как компании-операторы электронных платежных систем, почтовые и курьерские службы. Если в той или иной юрисдикции не запрещена продажа табачных изделий через Интернет, статья 13 предусматривает законодательное ограничение доступа к таким услугам по возрастному и территориальному признаку, а также требование к розничным продавцам представлять продукцию в виде простого списка, без демонстрации упаковки и ценового стимулирования.

### **Реклама и стимулирование продажи табачных изделий в Интернете**

Законодательство, регулирующее интернет-контент (в том числе относящееся к борьбе с табаком), является относительно новой и развивающейся областью. Вопросы, связанные с юрисдикцией и применением современных технологий, часто ограничивают способность правоприменительных органов осуществлять контроль деятельности в Интернете, в результате чего многие правила интернет-регулирования не исполняются или обходятся. Интернет служит мощным инструментом, с помощью которого табачная отрасль может адресно взаимодействовать с широкой, разнообразной аудиторией для продвижения своих товаров и проведения маркетинговых исследований. Этот момент является дополнительным аргументом в пользу разработки всеобъемлющего законодательства вместо частичных запретов.

Руководящие принципы реализации статьи 13 распространяются на обязательства всех «ответственных субъектов», участвующих в производ-

стве, размещении и распространении материалов группы TAPS. Понимание ролей, обязанностей этих ответственных субъектов и их позиций в изучаемой юрисдикции поможет определить цель и масштаб выполняемой оценки, а также составить стратегический план будущей информационно-пропагандистской деятельности.

В руководящих принципах статьи 13 приведены рекомендации относительно распределения между этими «субъектами» ответственности согласно их роли в распространении материалов TAPS, а также способности контролировать наличие таких материалов. Настоящее руководство содержит сжатое изложение методики выявления субъектов, ответственных за деятельность TAPS в Интернете, с учетом определения организаций, принятого в руководящих принципах статьи 13 (см. табл. 1, ниже).

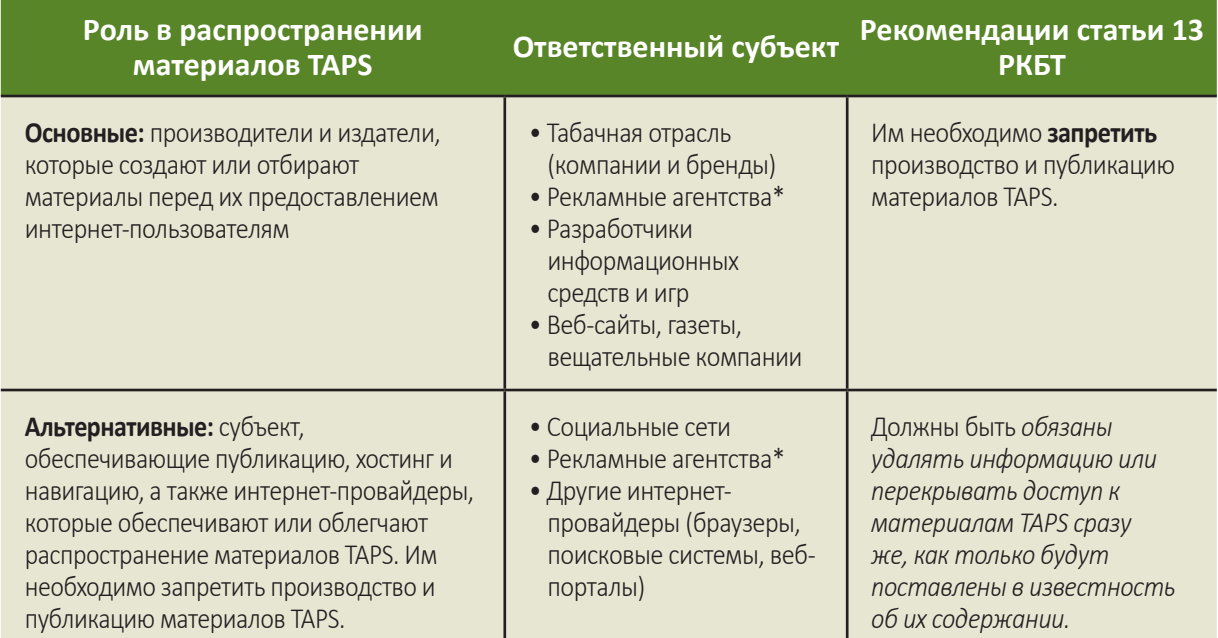

### Таблица 1. Субъекты, ответственные за деятельность TAPS в Интернете

"Рекламные агентства могут выступать в качестве главных ответственных субъектов, так как готовят и разрабатывают мероприятия TAPS; их можно рассматривать также в качестве альтернативных ответственных сторон, поскольку они занимаются организацией, публикацией и коррекцией распространения мероприятий и деятельности в области TAPS; или они могут выступать в обеих ролях сразу.

### Рекомендации по использованию таблицы

- Проанализируйте эту таблицу, чтобы уяснить состав субъектов, участвующих в производстве и распространении материалов TAPS в Интернете. (Многие из этих материалов являются рекламой спонсорской деятельности и программ КСО, а также брендов и их продукции.)
- Выявите наиболее активные ответственные субъекты в пределах юрисдикции, которую намереваетесь изучать. Обратитесь к этим субъектам позже, в процессе планирования, когда будете формировать выборку (табачные компании и бренды, интернет-субканалы, поисковые запросы) и состав элементов наблюдения для процедуры сбора данных.
- Если правительство изучаемой юрисдикции не обладает достаточными возможностями или техническими средствами для того, чтобы обеспечить соблюдение закона и контроль за его исполнением, при планировании пропагандистской стратегии обратитесь к ответственным субъектам, которые являются наиболее заметными или активными в Интернете изучаемой юрисдикции. Выявите тех, которые производят впечатление наиболее открытых для взаимодействия или восприимчивых к результатам оценки.
- В некоторых случаях бывает невозможно идентифицировать различные ответственные субъекты до завершения сбора данных. Ответственный субъект может быть выявлен на основании обнаруженного примера TAPS или в результате целенаправленных дополнительных исследований (например, изучения доступных документов табачной отрасли).

Согласно руководящим принципам статьи 13, основную ответственность несут инициаторы деятельности TAPS (эти субъекты часто подпадают под юрисдикцию правоохранительных органов в порядке борьбы с табаком; кроме того, их деятельность регламентируется нормами в сферах финан сов и торговли, СМИ и рекламы или правилами регулирования интернет-контента). Альтернативная ответственность возлагается на субъекты, обеспечивающие публикацию, хостинг и навигацию, а также интернет-провайдеров, которые обеспечивают или облегчают распространение материалов TAPS и анонсирование соответствующих мероприятий. В статье 13 предусматривается, что альтернативно ответственные субъекты должны быть обязаны удалять информацию или перекрывать доступ к материалам (мероприятиям) TAPS сразу же, как только будут поставлены в известность об их содержании.

Альтернативно ответственные субъекты в основ- ном являются организациями корпоративной структуры, мотивация и техническая оснащенность которых в плане удаления или нейтрализации за- прещенных материалов могут быть выше, чем у су- ществующих правоприменительных органов. Такие организации склонны соблюдать государственные законы, не имеют личной заинтересованности в рекламе и обладают необходимыми ресурсами для отслеживания и контроля собственных каналов. В некоторых случаях эти субъекты могут вводить более жесткие и всеобъемлющие запреты TAPS, чем действующее законодательство в изучаемой юрисдикции. В зависимости от роли альтернативных субъектов и их репутации в изучаемой юрисдикции, эти организации следует учитывать при выборе интернет-субканалов для процесса сбора данных, а также при распространении результатов и координации информационно-пропагандистских мероприятий. Авторы настоящего руководства рекомендуют сосредоточиться на альтернатив-<br>ных субъектах, которые готовы (или склонны) ре-<br>агировать на результаты вашей оценки, например веб-сайты газет, вещательных компаний, соци- альные сети, а также основные интернет-каналы (например, Google), которые дорожат репутацией и стараются соблюдать законы. Такая информа- ционно-пропагандистская стратегия может быть результативной в юрисдикциях со слабой законо- дательной базой или неэффективными правопри- менительными органами.

### **Спонсируемые мероприятия**

Статья 13 РКБТ явно требует запрета или ограничения спонсорской деятельности табачных компаний в отношении событий и мероприятий — вне зависимости от того, афишируется ли спонсорство. Это требование охватывает спонсорство, которое способствует популяризации табачных компаний, брендов и изделий. Аналогично работе с ответственными субъектами в Интернете, в руководящих принципах статьи 13 рекомендуется возложить ответственность на все вовлеченные в этот процесс организации (с учетом их роли в инициировании, организации или обеспечении мероприятия). Это могут быть организаторы мероприятия, владельцы объекта, спортсмены и другие известные люди (помимо представителей табачной отрасли).

### **Корпоративная социальная ответственность**

КСО является одной из форм спонсорства, ис- пользуемой для популяризации имиджа табачных компаний и брендов посредством социальных общественных программ. В руководящих принци-<br>пах статьи 13 разъясняется, что «...пожертвования, передаваемые табачными компаниями любому другому субъекту "на социально ответсвтеные мероприятия", и предание огласке "социально от-<br>ветственной" деловой практики табачной промыш-<br>ленности также должны быть запрещены, так как эти мероприятия носят рекламно-пропагандист- ский характер и стимулируют продажи табачных изделий или употребление табака, в прямой или косвенной форме, под видом пользы для общества».<sup>1</sup> Законодательство изучаемой юрисдикции может содержать запреты на проведение меро-<br>приятий КСО или предание огласке таких меропри-<br>ятий (а может и не содержать таких запретов)).

Для поиска наиболее актуальных законов в изуча- емой юрисдикции можно воспользоваться доступ- ными ресурсами. Большинство государственных органов публикует принимаемые законы, и с ними можно ознакомиться в Интернете. Дополнитель- ные ресурсы предоставляют неправительственные организации. Например, база законов по борьбе с курением, составленная в рамках кампании «Будущее без сигарет» **(www.tobaccocontrollaws. org)**.

### **Изучение запретов на деятельность TAPS**

- Обязательно обратитесь к нескольким источникам запретов и нормативов, действующих в сфере TAPS изучаемой юрисдикции, в том числе законов по борьбе с употреблением табака, нормативных актов в сферах финансов и торговли, СМИ и рекламы и (или) правил регулирования интернет-контента.
- Обязательно проанализируйте индивидуальные условия использования, действующие в интернет-субканалах (например, в Google, Twitter). Их запреты в отношении TAPS могут быть более строгими, чем требования государственного законодательства.
- Не забудьте включить в процесс оценки тактику продвижения табачных изделий, которая может иметь место в Интернете или в ходе спонсируемых мероприятий, например предоставление купонов, проведение конкурсов, вручение подарков, бесплатная дегустация, маркировка бренда и прямая реклама.

**ПРИМЕР ИЗ ПРАКТИКИ: эффективность договоренностей государственных организаций и федерального правительства с крупными компаниями-операторами электронных платежных систем и транспортными компаниями о блокировании незаконной продажи сигарет в Интернете2** 

Участники этого исследования в период 2003 – 2007 гг. посещали веб-сайты поставщиков сигарет в Интернете с целью оценки состояния их бизнеса и контроля методики продаж. Происходила оценка соблюдения поставщиками добровольных соглашений с крупными компаниями-операторами электронных платежных систем и частными транспортными компаниями, которые были введены в действие в 2005 г. и запрещали оплату любой продажи сигарет в Интернете, а также доставку соответствующего товара. Исследование показало, что доля поставщиков, применявших запрещенные методы оплаты, с вводом запрета сократилась с 99,2 до 37,4 %. Доля поставщиков, прибегавших к запрещенным методам доставки, сократилась с 32,2 до 5,6 %. Отмечалось увеличение доли поставщиков, использующих разрешенные методы оплаты или доставки (например, персональные чеки и Почтовая служба США). Авторы пришли к выводу, что эти запреты являются перспективным подходом к регулированию продажи сигарет. Наблюдаемый рост применения разрешенных методов оплаты или доставки еще раз продемонстрировал важность принятия всеобъемлющего законодательства, которое исключает использование таких уловок.

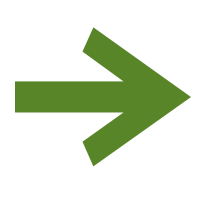

# *Мероприятие*

**Изучите законодательство изучаемой юрисдикции и сравните его с требованиями статьи 13, а также с другими актуальными ограничениями деятельности TAPS. Изучите ответственные субъекты и потенциальные лазейки в законодательстве.**

### **ЭТАП 2. Распознавание рекламы, стимулирования продажи табачных изделий и спонсорской деятельности табачных компаний**

Чтобы знать, как оценить соблюдение запретов рекламы, стимулирования продажи табачных изделий и спонсорской деятельности табачных компаний, необходимо понимать и уметь распознавать множество типов мероприятий и каналов TAPS, используемых в изучаемой юрисдикции. Настоящее руководство сосредоточивается на рекламе, стимулировании продаж и спонсорстве посредством Интернета, а также спонсируемых мероприятиях и программах КСО. Как уже упоминалось во введении к руководству, в инновационных кампаниях используется несколько каналов и видов деятельности TAPS для реализации комплексной маркетинговой стратегии. Сборщик данных может обнаружить в социальных сетях материалы, имеющие отношение к мероприятию КСО, спонсируемому табачной компанией (брендом). Такие материалы будут примером всех трех областей, охватываемых настоящим руководством. Сборщики данных должны быть обучены распознавать деятельность TAPS и в общих чертах ознакомлены с тенденциями и нормативной базой TAPS в пределах изучаемой юрисдикции. Тенденции в сфере TAPS следует учитывать и при постановке целей выполняемой оценки, формировании выборки, а также при адаптации процедур и контрольных списков наблюдения. В разных регионах действуют существенно различные правила регулирования и запреты TAPS, поэтому оценка их соблюдения должна быть специально адаптирована под соответствующие государственные и местные законы и нормы.

### **Деятельность TAPS в Интернете**

Помимо торговли табачными или сопутствующими изделиями на веб-сайтах розничной продажи, деятельность TAPS в Интернете предусматривает использование традиционной отраслевой тактики (например, молодежной рекламы), усиленной инновационными технологиями, которые позволяют адресно рассылать рекламные объявления широкой аудитории при минимальных затратах. Веб-сайты табачных компаний (занимающиеся популяризацией компаний, брендов или изделий), как

правило, искусно выполнены и функционально эффективны. Деятельность TAPS затрагивает также социальные сети, новостные, торговые и развлекательные веб-сайты, а также результаты поисковых запросов в Интернете. Доступ к этим ресурсам может быть открыт для всех или ограничен подпиской и проверкой возраста, места жительства и статуса курильщика.

Некоторые мероприятия TAPS бывает сложно выявить и оценить в Интернете. Например, это относится к обмену информацией через блоги, доски объявлений, форумы или чаты. Эти каналы (обычно размещаемые на веб-порталах) часто допускают анонимное размещение материалов и могут быть использованы передовыми группами отрасли, идентифицировать которые довольно сложно.

### **Тактика стимулирования продажи табачных изделий**

- Бесплатное распространение табачных и сопутствующих изделий (через почтовую подписку, а также в ходе спонсируемых мероприятий и акций КСО).
- Предоставление конкурсных и рекламных скидок или купонов (в электронном виде или прямой почтовой рассылкой).
- Популяризация бренда, дарение подарков (по почте, а также в ходе спонсируемых событий и акций КСО).
- Демонстрация в аудиовизуальных развлекательных продуктах (ТВ или кино), включая интернет-ресурсы.

#### **Спонсируемые мероприятия**

Спонсируемые мероприятия в табачной отрасли являются средством продвижения компании или марки и введения в обиход потребления табака среди населения. К спонсируемым акциям можно отнести спортивные состязания, культурные события, концерты, другие специальные, развлекательные мероприятия и фестивали, пикники и выезды на природу. Спонсорская поддержка мероприятий может выражаться и в меньших масштабах, на регулярной основе. Например, это могут быть «табачные послы», продвигающие компании или бренды в барах, ночных клубах, местах стихийного скопления людей, розничных магазинах и других общественных местах. Эти события являются возможностью выгодно представить компанию или марку, взаимодействовать с клиентами лично, собирать информацию о клиентах и ассоциировать свою компанию с популярными тенденциями или известными людьми. События требуют маркетингового и информационно-пропагандистского сопровождения, которое обычно осуществляется через Интернет, в частности через фирменные веб-сайты табачных компаний и социальные сети.

#### **Корпоративная социальная ответственность**

Корпоративная социальная ответственность (КСО) касается благотворительности и филантропии, общественных проектов, инициатив по охране здоровья, молодежных программ по борьбе с курением, помощи при стихийных бедствиях и в кризисных ситуациях, научных исследований, природоохранных и сельскохозяйственных программ. Табачная отрасль использует КСО для создания позитивного имиджа, проведения маркетинговых исследований среди существующих и потенциальных курильщиков, а также склонения получателей поддержки к предпочтению определенной компании или бренда. КСО используется также для того, чтобы заручиться благосклонностью политиков и других влиятельных лиц по отношению к «ответственным корпоративным гражданам». Целью КСО является улучшение восприятия компании или бренда в глазах общественности.

### **ПРИМЕР ИЗ ПРАКТИКИ: продажи и реклама табачных изделий в барах, кафе и ночных клубах крупных городов по всему миру3**

В ходе этого исследования были опрошены владельцы 231 заведения более чем в 20 странах Африки, Северной и Южной Америки, Азии и Восточной Европы. Исследование проводилось с целью выявления деятельности TAPS в барах, кафе и ночных клубах. Были собраны данные по широкому спектру деятельности TAPS, включая методы стимулирования продажи, которые табачные компании использовали в обследованных заведениях. В Москве (Россия) 20% владельцев (или менеджеров) заведений сообщили о проведении спонсируемых мероприятий и бесплатной поставке сигарет для их бизнеса. В Джакарте (Индонезия) о проведении спонсируемых мероприятий и денежном финансировании сообщили 20% владельцев или менеджеров заведений. В Украине исследователи обнаружили, что табачные компании проводят спонсируемые мероприятия, бесплатно раздают сигареты и передают денежные средства 67% опрошенных владельцев (менеджеров) заведений. Это примеры юрисдикций со слабым или неустоявшимся законодательством, касающимся спонсорства табачной отрасли (и деятельности TAPS в целом). Такие данные свидетельствуют о необходимости всесторонних запретов TAPS, которые должны распространяться в том числе на развлекательные заведения и гостиницы.

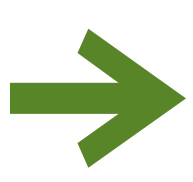

### *Мероприятие*

**Ознакомьтесь с деятельностью TAPS и существующими тенденциями в изучаемой юрисдикции, опросив местных специалистов и население, а также выполнив неформальный поиск в Интернете для изучения характерных примеров. Изучите новые и инновационные тактические приемы, применяемые в отрасли.**

# ЭТАП 3: Определение цели предстоящей оценочной работы

Оценку соблюдения требований следует проводить только в том случае, если это необходимо для достижения определенной стратегической цели. Цель оценки должна отражать особенности местного законодательства, состав ответственных субъектов (результат этапа 1) и текущие тенденции в сфере деятельности TAPS (выявленные на этапе 2). Подумайте, для чего проводится оценка и как вы намерены использовать результаты. Уточнив назначение результатов, можно будет подобрать оптимальную концепцию оценки, определить состав данных для сбора и анализа, а также выбрать способ составления отчетов и распространения результатов.

Наиболее распространенной целью оценки соблюдения правил TAPS в Интернете, при проведении спонсируемых мероприятий и реализации программ КСО является сбор фактов, доказывающих необходимость ликвидации упущений или недостатков в законодательстве (т. е. укрепление законодательной базы). Как уже обсуждалось при описании этапа 1, регулирование деятельности TAPS в Интернете может повлечь за собой лишь частичные запреты — бывает даже так, что законодательство такого рода попросту не успели разработать. Целью такой оценки является поиск примеров использования Интернета как средства для деятельности TAPS (включая спонсируемые мероприятия и программы КСО). Такие примеры могут быть полезными для активистов и политиков. Ниже перечислены другие распространенные цели выполняемой оценки.

Демонстрация нарушений закона: оценка может быть использована для информирования правительства о необходимости укрепления правопорядка и выделения соответствующих ресурсов. Выявление неудовлетворительного соблюдения законов можно использовать для стимулирования активного исполнения требований ответственными субъектами, которые участвуют в производстве, размещении или распространении материалов TAPS (см. этап 1, табл. 1). Кроме

того, результаты помогут выявить недостатки в планировании реализации закона и определить виды деятельности TAPS, требующие целенаправленного вмешательства.

Демонстрация соблюдения законов: нередко после вступления в действие строгих законов о запрете TAPS представители табачной отрасли заявляют, что закон повсеместно игнорируется. Часто такие утверждения бывают ложными или преувеличенными. Беспристрастная оценка соблюдения законов может показать высокий уровень их соблюдения, парируя тем самым заявления представителей табачной отрасли о неэффективности законодательства.

Фиксация успехов: периодическая оценка соблюдения законов позволяет оценить прогресс за счет документальной регистрации изменений, происходящих с течением времени. Эти изменения могут быть связаны с новыми тенденциями и маркетинговыми стратегиями табачной отрасли, созданием нового законодательства или активизацией правоприменительных усилий.

Повышение образовательного уровня гражданского общества: результаты оценки можно использовать для информирования широкой общественности о существовании ограничений TAPS, а также об уровне соблюдения этих ограничений.

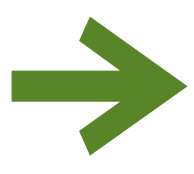

# **Мероприятие**

Обозначьте цели и приоритеты предстоящей оценочной работы. Определите целевую аудиторию для распространения результатов и приложения информационно-пропагандистских усилий.

### ЭТАП 4. Подготовка необходимых ресурсов

При планировании оценки соблюдения законов необходимо выяснить, какими ресурсами вы располагаете и какие ресурсы необходимо получить. Составьте выполнимый и обоснованный план. Ключевые ресурсы для проведения оценки - это исполнители, финансирование (в том числе все расходы, связанные с участием в спонсируемых мероприятиях или событиях КСО), и информационно-технологическое обеспечение.

### Трудовые ресурсы

Оценка соблюдения законов связана с выполнением ряда задач, часть которых требует определенных технических знаний. Партнерство с группами технических специалистов, например с местным университетом или исследовательской группой, группами специалистов по политическим вопросам и правозащитными организациями поможет собрать специалистов с разнообразными навыками. При выделении людей для различных задач обязательно определите следующее.

Координатор проекта отвечает за то, чтобы все задачи (в том числе создание стратегических партнерств и координация распространения результатов) распределялись в соответствии с графиком и протоколом проведения оценки. Координатор следит за тем, чтобы сборщики данных были обеспечены необходимыми материалами, технологическими ресурсами и знаниями прежде, чем приступят к сбору данных. Кроме того, он выступает в качестве эксперта: к нему обращаются в том случае, если в процессе оценки возникают какие-либо трудности. Координатор может также нести ответственность за получение, хранение, систематизацию и администрирование информации, поступающей для анализа от сборщиков данных. При проведении широкомасштабной оценки может понадобиться хранение большого количества данных, а также упорядочение изображений и (или) наблюдений по мере их поступления. Это может ускорить процесс анализа данных.

Сборщики данных могут быть оплачиваемым персоналом, но для проведения наблюдений можно привлекать и добровольцев. В обоих случаях сотрудники должны быть обучены в ходе

сбора данных распознавать мероприятия TAPS и знать, как передавать собранные примеры и наблюдения аналитикам. Полезно ознакомить сборщиков данных с местным законодательством и общей целью оценки. Привлечение добровольцев к процессу сбора данных может способствовать получению дополнительной свободы при выявлении закрытой информации (требующей подписки или проверки личности для получения доступа) или выполнении углубленной оценки (например, за счет участия в мероприятиях, подписки на получение предложений и информирования о новинках). Сборщики данных, которые курят, могут получать доступ к материалам, которые предоставляются только тем, кто сообщает о личных курительных пристрастиях. Они с большей долей вероятности могут наблюдать за акциями TAPS, адресно направленными на явных курильщиков. Использование для процедуры сбора данных штатного персонала проекта обеспечивает преимущество поддержки опытных специалистов по борьбе с табаком при выявлении и оценке примеров TAPS (наиболее сложных в распознавании или составляющих часть комплексных кампаний). Однако это может потребовать значительных трудозатрат штатного персонала относительно масштаба выполняемой оценки и ресурсов, имеющихся в вашем распоряжении.

К техническим специалистам можно обращаться за помощью при выявлении приоритетных табачных компаний и брендов, формировании выборки (интернет-субканалов, параметров поиска), адаптации процедуры сбора данных и контрольного списка наблюдения, а также за содействием при анализе данных и составлении отчетов (по мере необходимости).

#### Финансирование

Оценка соблюдения требований не всегда бывает дорогостоящей. Расходы, как правило, зависят от масштабов оценки, от времени сбора данных в необходимом объеме, а также от того, какую компенсацию сборщики данных получают за потраченное время. Местный университет может послужить превосходным источником добровольцев с техническими знаниями, так как для выпускных работ студентам может требоваться участие в волонтерской работе. Такие исполнители обладают весьма высокой квалификацией и уверенно обращаются с современной техникой. Оценка соблюдения требований, которая связана с наблюдением за спонсируемыми мероприятиями или программами КСО, может потребовать дополнительного финансирования расходов, связанных с участием (например, приобретения билета или оплаты вступительно-

го взноса). В бюджет проекта следует включить также все расходы, связанные с публикацией и распространением результатов оценки.

### Техническое оснащение

Процедура веб-сканирования, описанная в настоящем руководстве, требует доступа к Интернету и компьютерам для сбора, хранения и анализа данных. Если эти устройства, подключение к Интернету, а также программное обеспечение недоступны штатным сотрудникам проекта, координатор проекта должен организовать предоставление этих ресурсов до начала сбора дан-НЫХ.

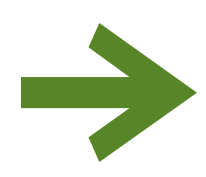

# **Мероприятие**

Составьте бюджет и распределите ресурсы в соответствии с потребностями предстоящей оценочной работы.

# **ЭТАП 5. Формирование выборки и уточнение масштаба предстоящей оценочной работы**

Регулирующее деятельность TAPS законодательство и сами мероприятия в значительной мере отличаются в разных регионах и странах. Масштаб оценочной работы существенно влияет на сроки, формирование выборки и состав процедур, необходимых для сбора и анализа данных. Кроме цели и доступных ресурсов, масштаб работы зависит от особенностей изучаемой юрисдикции и дополнительных сведений, которые необходимо собрать. Определяя масштабы проекта и параметры выборки, обратитесь к описанию этапов 1, 2 и 3 подготовки оценочной работы.

### **Формирование выборки**

Табачные компании и бренды: необходимо сформировать подмножество (выборку) табачных компаний и брендов, которые будут подвергнуты оценке соблюдения требований. Сбор данных по целевой выборке (наиболее популярные или активные бренды) или нерепрезентативной выборке (максимальная доступность данных и легкость их сбора) в изучаемой юрисдикции является практичным способом оценки и позволяет получить показательные примеры нарушения

законов или использования недостатков нормативного регулирования. Разнородная выборка брендов и табачных изделий принесет наиболее полезные данные для оценки соблюдения требований и выявления пробелов в существующем законодательстве. Авторы настоящего руководства для проведения оценки рекомендуют включить в состав выборки как минимум 9-10 табачных брендов. Среди этих брендов должны быть производители сигарет и других табачных изделий (в зависимости от местных особенностей). Сначала выделите 3 – 5 ведущих табачных компаний, наиболее активных в изучаемой юрисдикции, затем выберите по 2-3 бренда каждой из этих компаний для включения в выборку. Формируя выборку, обязательно рассматривайте как международные, так и национальные компании. Оценка, которая продемонстрирует примеры деятельности TAPS или нарушения законодательства хотя бы несколькими компаниями, может быть достаточным поводом для побуждения политических деятелей или ответственных субъектов к действиям.

### **Интернет-реклама, Индонезия, 2011 г.4**

- Музыкальный концерт, спонсируемый компанией «Джарум»
- Анонсирование в социальных сетях (вход в систему через Facebook или Twitter для приобретения билетов, использование хэштега #FESTIVESOUND для целей маркетинга)
- Интерактивная среда (Back to Quiz)

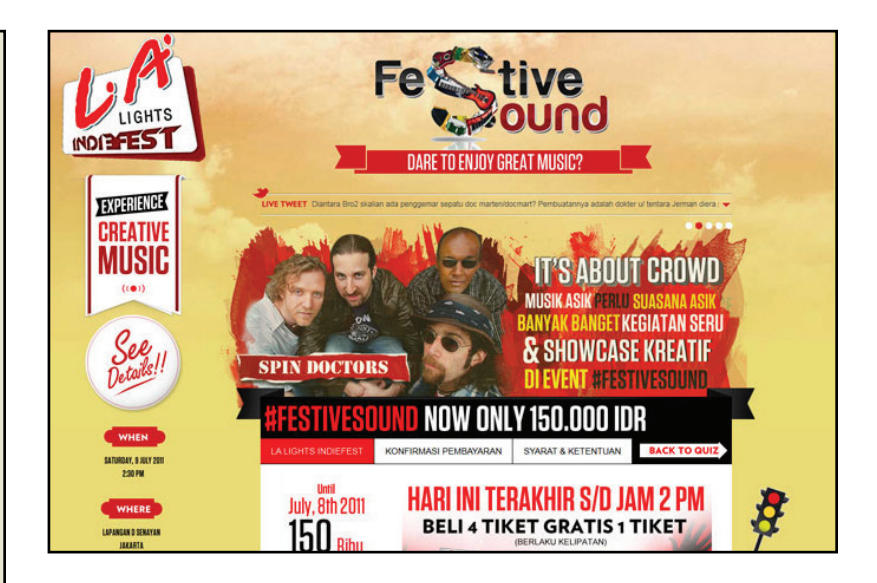

Интернет-субканалы: закончив формирование выборки табачных компаний и брендов, следует сформировать выборку интернет-субканалов (например, веб-страниц и социальных сетей), которые будут включены в процесс оценки. При этом следует действовать аналогично предыдущей выборке, то есть учитывать популярность и доступность этих субканалов в изучаемой юрисдикции, а также конкретные рекомендации по работе с теми или иными субканалами (см. описание этапа 1). Некоторые стороны добровольно запрещают маркетинг табака на своих каналах, и это следует учитывать при отборе субканалов в оценочную выборку. Авторы настоящего руководства рекомендуют включать как минимум один субканал каждого из доступных интернет-каналов для наблюдения (описание каналов

и примеры субканалов см. на рис. 2). Структурированные сведения об интернет-трафике и мировом рейтинге по странам и тематикам можно найти на веб-сайте компании Alexa Internet, Inc по адресу http://www.alexa.com/

Поисковые запросы: следует также выбрать не менее 10 поисковых запросов (в дополнение к выбранным табачным компаниям и брендам), которые связаны с действующим законодательством или существующими тенденциями в сфере TAPS изучаемой юрисдикции (в том числе спонсируемыми мероприятиями и программами КСО) для включения в процедуру сбора данных. Примеры поисковых запросов см. в описании этапа 7 и в Приложении E.

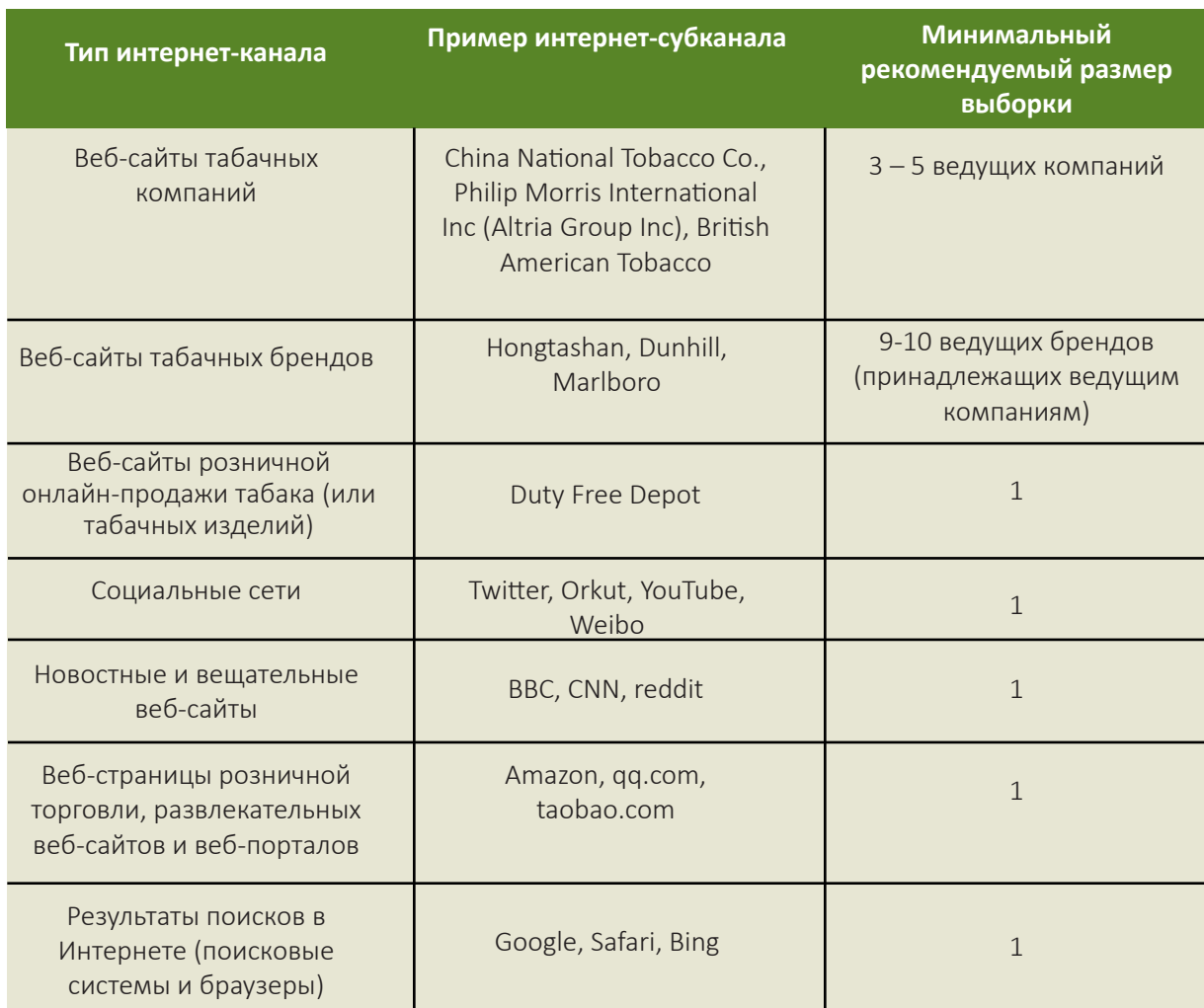

### **Таблица 2. Примеры интернет-каналов и субканалов**

### Информационный охват

Еще одним ключевым решением, которое следует принять до начала оценочных работ, является тип и объем информации, которую должны будут фиксировать сборщики данных. В настоящем руководство приведены адаптируемые процедуры проведения базовой оценки, с возможностью добавления элементов углубленной оценки (согласно особенностям изучаемой юрисдикции и доступному потенциалу организации). Базовая оценка ограничивается поиском и навигацией в Интернете, тогда как для углубленной оценки потребуется непосредственное внедрение сборщиков данных в сферу TAPS (например, оформление подписки на получение рекламных предложений, или участие в определенных мероприятиях). Дополнительные сведения о различиях между процедурами базовой и углубленной оценок см. в описании этапа 7.

Предстоит решить, какие элементы включать в контрольный список наблюдения с целью оценки соблюдения существующих запретов TAPS и выявления пробелов, которые доказывают необходимость укрепления законодательства. Выбор элементов контрольного списка должен быть основан на действующем законодательстве, прио-

ритетах оценки и тенденциях в сфере TAPS изучаемой юрисдикции (т. е. результатах этапов 1, 2 и 3). Эти элементы должны демонстрировать либо соблюдение, либо нарушение законов — или указывать на недостатки законодательства, используемые отраслью. Можно принять решение о внесении в контрольный список таких элементов, которые определяют новые или инновационные стратегии TAPS, применяемые табачными компаниями. Следует точно оценить тип и объем данных, которые необходимо будет собрать, чтобы мотивировать политиков или другие ответственные субъекты на разработку необходимых mep.

Авторы настоящего руководства рекомендуют установить обоснованное ограничение объемов фиксируемой и анализируемой информации, чтобы обеспечить соответствие цели, ресурсам и срокам. Пример контрольного списка наблюдения приведен в Приложении F.

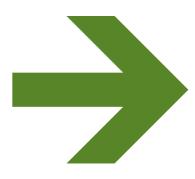

# **Мероприятие**

Сформируйте выборки, подберите оптимальную концепцию оценки и уточните масштаб предстоящей работы по оценке соблюдения правил TAPS.

# ЭТАП 6. Планирование и составление графика работы по оценке соблюдения требований

Качественное планирование не обходится без составления графика действий, выполняемых при оценке соблюдения законов. Такой график позволит должным образом подготовиться ко всем практическим этапам оценки и с максимальной пользой применить полученные результаты.

При составлении графика нужно определить наиболее удачное время для публикации результатов. Например, можно приурочить ее к обсуждению закона о запрете TAPS или к первой годовщине принятия такого закона. В этом случае подобная дата должна служить конечной точкой графика, и все прочие задачи необходимо внести в расписание с учетом этой конечной точки.

В график следует внести несколько задач. Эти задачи выполняются на трех этапах:

- 1. перед реализацией, до сбора информации о соблюдении требований;
- 2. при реализации, во время сбора данных и аналитической работы;
- 3. после реализации, когда данные о соблюдении требований собраны, а их анализ завершен.

Примерный график и подробный план проведения оценки приведены в Приложениях В и С.

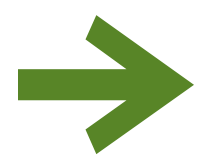

# **Мероприятие**

Спланируйте и скоординируйте все остальные этапы предстоящей оценочной работы с учетом стратегического плана по распространению результатов.

## ЭТАП 7. Адаптация процедур и контрольного списка наблюдения

Оценочные процедуры и контрольный список наблюдения должны соответствовать положениям законодательства, которые регулируют деятельность TAPS в изучаемой стране или юрисдикции. Добровольцы или штатные сотрудники, которые будут проводить наблюдения и оценивать примеры, должны точно знать, что им следует делать и как регистрировать наблюдения. Поэтому необходимо разработать четкую подробную процедуру, которой будут следовать сборщики данных, а также адаптировать контрольный список наблюдения для координации усилий.

### Процедуры

Понадобится разработать стандартизованную, описывающую каждый шаг процесса процедуру сбора примеров TAPS и выполнения оценки. Лучше всего разработать легко выполнимую процедуру, чтобы облегчить обучение сборщиков данных. Однако процедура должна быть достаточно подробной.

Авторы настоящего руководства рекомендуют, чтобы сборщики данных использовали ряд базовых процедур веб-сканирования, выполняя поисковые и навигационные операции в Интернете и фиксируя примеры деятельности TAPS в форме снимков экрана (в том числе такие примеры, которые касаются спонсируемых мероприятий и программ КСО). Сборщики данных будут перемещаться по интернет-субканалам, включенным в состав выборки; вводить отобранные поисковые запросы в доступные строки поиска; переходить на соответствующие страницы и сохранять снимки экрана, имеющие признаки деятельности TAPS (определенные на этапе 2). Сборщики данных могут оценивать снимки экрана на предмет соблюдения правил и корректности содержимого в ходе веб-сканирования. Или же сборщики данных будут передавать примеры для анализа штатным сотрудникам проекта. Если предлагать сборщикам данных заполнять контрольный список наблюдения для каждого примера TAPS, можно сэкономить значительное количество времени и труда по фиксации данных штатным сотрудникам проекта.

Немаловажно и то преимущество, что наблюдатель оценивает пример в режиме реального времени (а не анализирует утративший актуальность снимок экрана). С другой стороны, штатные сотрудники проекта могут быть более компетентными в вопросах законодательства и тенденций сферы TAPS, и более подготовленными к выявлению новых и инновационных тактических приемов, используемых табачной отраслью. Если предписать штатным сотрудникам проекта заполнять контрольный список наблюдения для каждого примера TAPS, можно обеспечить более высокое качество данных, но это потребует значительно больше времени и работы по фиксации данных от штатного персонала. Метод оценки должен быть определен на основе организационно-кадрового потенциала. Если штатные сотрудники проекта выступают в качестве сборщиков данных, они должны заполнять контрольный список наблюдения для каждого примера TAPS в ходе процедуры веб-сканирования.

Процедура углубленной оценки требует от участников подписываться на списки рассылки или акции, а также посещать определенные спонсируемые мероприятия или события, связанные с программами КСО. Сборщики данных могут фиксировать дополнительные снимки экрана, связанные с деятельностью TAPS в Интернете (например, личные сообщения, рекламные сообщения электронной почты), представлять примеры подарков или рекламных предложений, полученных по почте, а также делать снимки и представлять отчеты о спонсируемых событиях в период наблюдения (4 - 6 недель) с использованием специализированного контрольного списка наблюдения.

### **Примеры процедур веб-сканирования**

Для сбора данных используется процедура веб-сканирования, которая предусматривает поиск и навигацию в Интернете, а также фиксацию снимков экрана с примерами деятельности TAPS. Выполняется одно веб-сканирование в неделю на протяжении трех недель. Вебсканирование проводится из местного интернет-кафе в пределах изучаемой юрисдикции, в один и тот же день каждой недели. Файлы снимков экрана следует сохранять в формате .JPEG на флэш-накопителе, который предоставляется штатным персоналом проекта. Необходимо захватывать весь экран (включая дату, время и адрес URL). Файлы следует отправлять штатным сотрудникам проекта по завершении каждой процедуры веб-сканирования (присоединяя их в качестве вложения электронного сообщения и отправляя на адрес projectstaff@gmail.com). Учитывая объем файлов, может понадобиться отправить несколько электронных сообщений. Необходимо представлять все собранные снимки экрана. В каждом письме нужно указать дату проведенного веб-сканирования, местоположение или тип используемого компьютера и текущий статус курильщика.

Процедура веб-сканирования требует поиска и навигации на разнообразных веб-страницах и в социальных сетях Интернета. Ведите поиск и навигацию с помощью предпочитаемого браузера и поисковой системы Google. Можно использовать свои личные учетные записи для доступа к материалам социальных сетей. Можно также создавать новые учетные записи на веб-сайтах табачных компаний и других веб-страницах. Нельзя предоставлять ложные сведения для того, чтобы получить доступ к закрытой информации. Для проведения процедуры веб-сканирования обратитесь к списку табачных компаний (производителей), брендов, интернет-каналов, а также поисковых запросов, составленному штатным персоналом проекта.

- 1. Посещайте веб-страницы отобранных табачных компаний (производителей) или брендов. a. Переходя по ссылкам, имеющимся на веб-сайтах, сохраняйте полные снимки экрана, связанные с деятельностью TAPS.
- 2. Переходите на веб-сайты отобранных социальных сетей.
	- a. Выполните поиск отобранных табачных компаний (производителей) и брендов. Сохраните снимки экрана, связанные с деятельностью TAPS (например, учетные записи представителей табачной отрасли).
	- b. Выполните поиск по отобранным поисковым запросам и сохраните снимки экрана, связанные с деятельностью TAPS (включая рекламное содействие третьих сторон).
- 3. Выполните поиск в отношении отобранных табачных компаний (производителей) и торговых марок по поисковым запросам с помощью поисковой системы Google.
	- a. Сохраните снимки экрана по результатам поиска.
	- b. Перейдите на соответствующие веб-сайты и зафиксируйте снимки экрана с примерами деятельности TAPS.
- 4. Посетите отобранные торговые и развлекательные веб-сайты.
	- a. Выполните поиск в отношении отобранных табачных компаний (производителей) и брендов по поисковым запросам. Сохраните снимки экрана с результатами поиска и примерами деятельности TAPS.

### Пример процедуры углубленной оценки

Интернет: во время веб-сканирования пройдите регистрацию или оформите подписку на существующие предложения, специальные акции, информационные бюллетени, конкурсы и т. п., а также, по-возможности, примите участие в конкурсах или играх. После первых трех недель веб-сканирования отведите еще 4 – 6 недель на пассивный сбор данных. Если вы продолжаете наблюдать за деятельностью TAPS в Интернете (без веб-сканирования) или получаете какую-либо прямую потребительскую рекламу в электронном виде (например, через социальные сети или по электронной почте), сделайте снимок экрана и представьте штатным сотрудникам проекта согласно вышеприведенным инструкциям. Если вы получаете какую-либо прямую потребительскую рекламу по почте (бесплатные образцы, подарки, купоны, промо-акции, игрушки), сохраните у себя примеры и представьте их штатным сотрудникам проекта лично по завершении периода сбора данных (укажите дату получения).

Спонсируемые мероприятия и программы КСО: при посещении выбранных акций (спонсируемые события или программы, связанные с КСО) снимите мероприятие TAPS на цифровой фотоаппарат или камеру мобильного телефона и заполните анкету, приведенную ниже. Фотографирование является обычным делом на таких мероприятиях, поэтому ваши действия вряд ли вызовут подозрения. Отправьте фотографии и заполненную анкету по адресу projectstaff@gmail.com сразу после события.

### Сбор и упорядочение данных

Существует несколько вариантов сбора и упорядочения оценочных данных. Применяемый метод сбора и упорядочения данных должен соответствовать масштабу оценочной работы, имеющимся ресурсам и кадровому потенциалу проекта. Несколько методов сбора и упорядочения данных перечислены ниже.

- Создайте файл электронной таблицы или веб-форму для сбора данных, содержащую контрольный список наблюдения (с помощью Microsoft Excel или бесплатных служб, например Survey Monkey или форм Google Drive, а также табличного ПО) и предложите сборщикам данных заполнять контрольный список по каждому зафиксированному ими снимку экрана с примером TAPS во время веб-сканирования. Это поможет сократить время, необходимое для фиксации данных и (или) их анализа. Данные, содержащиеся в контрольных списках наблюдения, можно отправлять по электронной почте штатным сотрудникам проекта или непосредственно фиксировать на имеющихся интернет-сервисах по завершении каждого веб-сканирования.
- Предложите штатным сотрудникам проекта заполнять контрольный список наблюдения на каждый снимок экрана с примером TAPS, который сборщики данных представляют по завершении каждого сеанса веб-сканирования. Персонал проекта также может использовать электронные таблицы, веб-формы для сбора данных или другие доступные ресурсы для заполнения контрольных списков.
- При любом методе сборщики данных должны присваивать идентификационные номера каждому зафиксированному снимку экрана с примером TAPS и вставлять снимок экрана в текстовый документ (например, Microsoft Word или бесплатное ПО из комплекта Google Drive). Если сборщики данных заполняют контрольные списки наблюдения, они также должны фиксировать идентификационные номера снимков экрана с примерами TAPS на форме (включая это поле в контрольный список наблюдения). Это гарантирует согласованность данных оценки и снимков экрана с примерами TAPS.
- Необходимо проинформировать сборщиков данных о важности присвоения идентификационных номеров снимкам экрана с примерами TAPS, чтобы штатные сотрудники проекта могли ссылаться на эти примеры при последующих оценочных операциях и в информационно-пропагандистских целях. Для этого достаточно выделить определенный диапазон номеров каждому сборщику данных (например 1000-2999) и последовательно нумеровать фиксируемые ими примеры деятельности TAPS (0001, 0002, 0003, и т. д.). Сборщики данных могут указывать идентификационный номер выше или ниже снимка экрана с примером TAPS, вставляемого в документ Word для предоставления штатному персоналу проекта. Указания по присвоению идентификационных номеров должны быть четкими, простыми и удобными для выполнения сборщиками данных.

• Имя, фамилия или идентификационный номер каждого сборщика данных, а также дата веб-сканирования и (или) наблюдения должны быть вписаны в контрольный список наблюдения или проставлены штатным сотрудником проекта при получении файлов веб-сканирования и соответствующих данных.

### **Контрольный список наблюдения**

Контрольный список наблюдения должен быть адаптирован с таким расчетом, чтобы направлять усилия сборщиков данных и (или) штатных сотрудников проекта по оценке соблюдения правил TAPS и выявлению существующих пробелов в законодательстве с учетом примеров нарушений, выявленных в процессе веб-сканирования. Очень удобно пользоваться контрольными списками наблюдения с ответами «да/ нет», которые обеспечивают унификацию сбора данных. Чтобы обеспечить высокое качество данных, используйте четкие и конкретные вопросы. Данные можно вводить непосредственно в электронные таблицы (используя новую вкладку для каждого примера в книге веб-сканирования), в программные формы (например, Microsoft Excel или сервис Google Drive) или в формы анкетного типа (например, документы Survey Monkey). Включите в контрольный список наблюдения поле для указания идентификационного номера, присвоенного снимку экрана с примером TAPS.

Включите элементы, которые отражают подлежащие оценке ключевые положения законов, или выделите действия, ставшие следствием недостатков законодательства (см. определения, приведенные в описании этапов 1, 2, 3 и 5). Эти переменные используются для определения степени, в которой табачная компания или (основная/альтернативная) ответственный субъект соблюдает закон. Также включите пункты, которые помогут выявить пробелы в действующем законодательстве. Это могут быть неэффективные определения и запреты, не являющиеся всеобъемлющими и разрешающие рекламу табачной продукции и стимулирование продажи, которые не регулируются законодательством.

Предусмотрите в контрольном списке наблюдения текстовое поле для сборщиков данных и штатных сотрудников проекта (если это разные лица), в которое они по желанию могут вносить дополнительные комментарии. Например, сборщик данных при определенном наблюдении может отметить какие-либо особые обстоятельства или важные сведения, для фиксации которых форма не предназначена (видеоролик или другой интерактивный элемент). Включите адаптированный контрольный список наблюдения в состав учебных и справочных материалов, используемых при подготовке к сбору данных (даже если сборщики данных не будут заполнять контрольные списки).

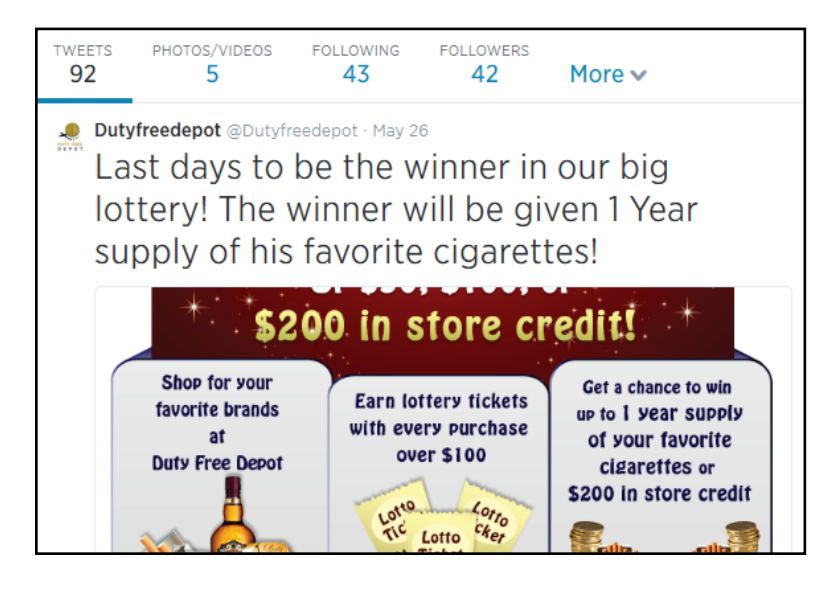

### **Интернет-кампания, 2014 г.5**

- Продвижение веб-сайта по розничной продаже сигарет
- Использование социальных сетей (Twitter)
- Реклама конкурса
- Обещание раздачи подарков

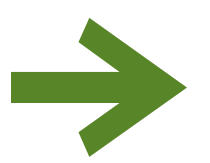

# *Мероприятие*

**Адаптируйте процедуры и контрольный список наблюдения с учетом масштабов работы по оценке соблюдения правил TAPS, а также законов и правил, действующих в изучаемой юрисдикции.**

### **ЭТАП 8. Проведение обучения**

#### **Обучение сборщиков данных**

Убедитесь в том, что сборщики данных обучены каждому аспекту процедуры веб-сканирования. Они должны знать, как искать, выявлять, собирать, сохранять и представлять снимки экрана с примерами TAPS и (или) заполнять контрольные списки наблюдения. В учебном сеансе следует предусмотреть достаточно времени для обсуждения с целью проверки усвоения материала, а также для рассмотрения всех процедур. Широко применяйте наглядные примеры, чтобы ознакомить сборщиков данных с разновидностями мероприятий TAP. В состав учебных занятий и материалов необходимо включить практически состоявшийся сеанс сбора данных (веб-сканирования) и адаптированные контрольные списки наблюдения.

Дополнительное обучение будет необходимо в том случае, если сборщики данных должны будут подписываться на акции, участвовать в конкурсах, посещать спонсируемые мероприятия или акции программ КСО. Они должны знать, как фиксировать наблюдения, какую информацию записывать, как представлять данные, а также как реагировать в том случае, если их поведение на мероприятии вызовет подозрения или вопросы. Авторы настоящего руководства рекомендуют воспользоваться адаптированным контрольным списком наблюдения, составленным для базовой оценки, и сделать в нем необходимые изменения или дополнения по обстоятельствам.

Данные можно передавать в электронном виде (с использованием снимков экрана, заполненных контрольных списков наблюдения и цифровых фотографий прямых рассылок, спонсируемых мероприятий или акций КСО) или по почте (отправкой или доставкой полученных рекламных материалов непосредственно штатному персоналу проекта).

#### **Обучение штатного персонала**

Штатные сотрудники проекта должны быть ознакомлены с процедурами и адаптированными контрольными списками наблюдения, а также местным законодательством и тенденциями в сфере TAPS изучаемой юрисдикции. Особенно хорошо сотрудники должны быть знакомы с новыми, инновационными и текущими приемами TAPS изучаемой юрисдикции в том случае, если они будут самостоятельно заполнять контрольные списки наблюдения в процессе оценки.

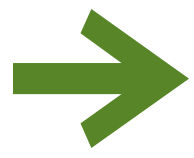

# *Мероприятие*

**Обучите сборщиков данных и (или) штатных сотрудников проекта использовать процедуры сбора данных и заполнения контрольных списков наблюдения.**

### **ЭТАП 9. Сбор данных**

Сборщики данных будут выполнять ряд процедур веб-сканирования в течение нескольких недель (не менее трех) и представлять снимки экрана с примерами TAPS штатным сотрудникам проекта. Штатный персонал должен использовать четкую систему именования файлов с примерами и следить за тем, чтобы резервные копии хранились в отдельном, надежном месте. В период сбора данных штатный персонал должен рассматривать поступающие примеры на предмет соответствия протоколу оценки. Координатор проекта во время оценочной работы должен быть всегда на связи, чтобы помогать сборщикам

данных устранять затруднения и отвечать на возникающие вопросы.

Несмотря на то, что деятельность TAPS в Интернете часто выходит за пределы традиционных географических границ, сбор данных должен ограничиваться изучаемой юрисдикцией. Аналогично, очные наблюдения за спонсируемыми мероприятиями и акциями программ КСО должны быть репрезентативными для деятельности TAPS в пределах изучаемой юрисдикции.

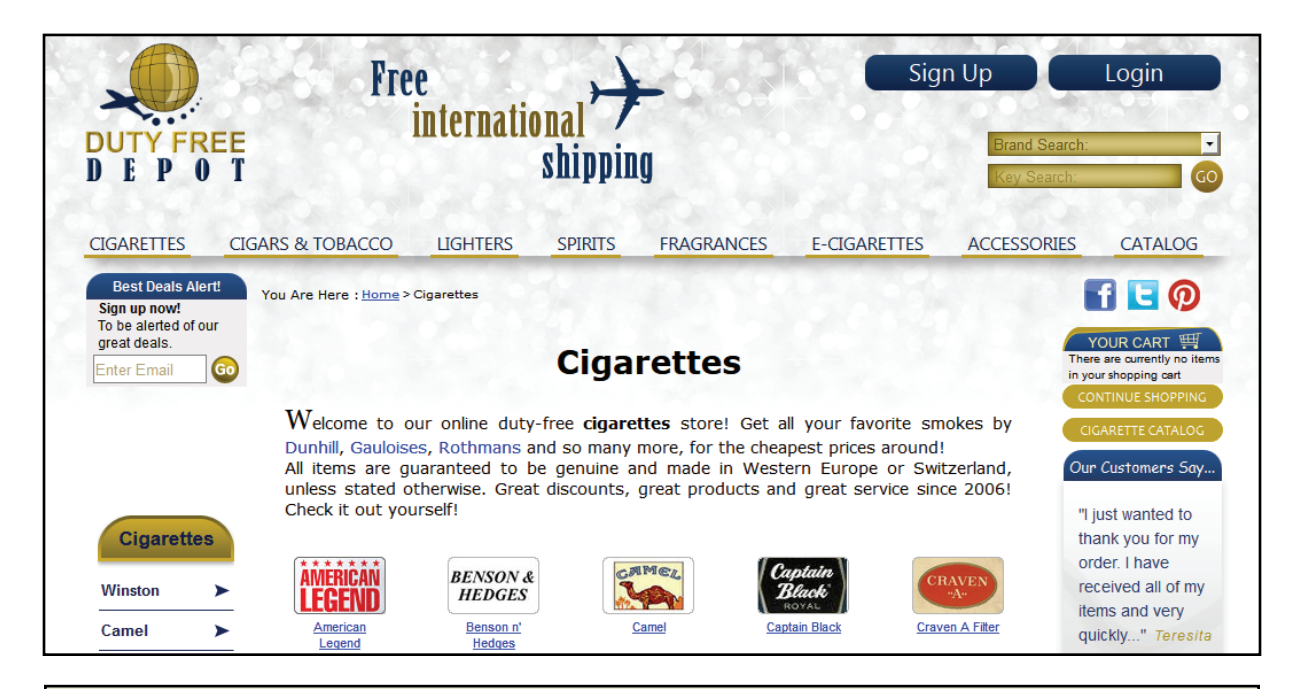

**Веб-сайт для розничной торговли через Интернет, 2014 г.6**

- Продажа сигарет
- Использование социальных сетей (Facebook, Twitter, Pinterest)
- Побуждение к подписке («Подпишись прямо сейчас! Чтобы вовремя узнавать о наших замечательных предложениях».)

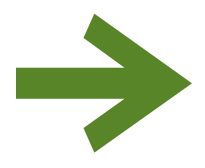

### **Мероприятие**

**Проведите веб-сканирование и посетите отобранные события (если выполняется углубленная оценка), контролируя качество собранных примеров и наблюдений по мере их поступления.**

## **ЭТАП 10. Анализ результатов оценочной работы**

После того как снимки экрана с примерами TAPS будут собраны, а контрольные списки наблюдения заполнены, следует проанализировать соблюдение законодательства и содержание собранных материалов, чтобы ответить на оценочные вопросы.

#### **Проверка качества данных**

Чтобы обеспечить высокое качество получаемых данных, необходимо тщательно спланировать каждый этап оценочной работы. В этом поможет составление протоколов и обучение персонала. По мере того как сборщики данных выполняют веб-сканирование и представляют снимки экрана с примерами TAPS, штатные сотрудники проекта должны проверять файлы и подтверждать четкость фиксации, полноту собранных сведений и соответствие протоколу оценки. Если сборщики данных сами заполняют контрольные списки наблюдения, то штатные сотрудники проекта также должны рассматривать эти документы.

#### **Анализ данных**

После проверки качества данных результаты могут быть проанализированы с помощью электронных таблиц, таких как Microsoft Excel или Google Drive, бесплатных веб-сервисов типа Survey Monkey, или иных доступных аналитических ресурсов. Инструменты и (или) программное обеспечение для анализа данных должны соответствовать квалификации и потенциалу штатных сотрудников проекта (а также масштабу оценки). Анализ данных по большей части заключается в определении наиболее убедительных примеров деятельности TAPS, собранных в ходе веб-сканирования, и получении описательной статистики (чисел и пропорций) по различным видам деятельности TAPS. Этот анализ можно провести с использованием того же программного обеспечения, которое было предложено для фиксации данных (см. выше). Результаты должны стать свидетельством соблюдения законов, имеющихся нарушений или недостатков законодательства,

а также способствовать поиску ответов на ряд ключевых вопросов, перечисленных ниже.

- Какие компании (производители) соблюдают, а какие нарушают закон?
- Какие каналы и субканалы отрасль использует для деятельности TAPS в Интернете?
- Какие тактические приемы TAPS отрасль использует для продвижения своих брендов и изделий в Интернете, в ходе спонсируемых мероприятий и корпоративных программ социальной ответственности?
- Кто является целевой аудиторией для этой деятельности TAPS?
- Кто является субъектами (основными или альтернативными), ответственными за эту деятельность TAPS? (См. описание этапа 1, табл. 1). Это может быть очевидно по снимку экрана с примером TAPS. Может потребоваться дополнительное исследование, или информация может быть недоступна.
- Свидетельствуют ли эти примеры о недостатках в законодательстве? Если это так, то каким именно образом табачная отрасль использует существующие лазейки?

Дополнительные исследования: возможно, придется провести дополнительное исследование (с помощью функции поиска в Интернете, мониторинга последних новостей или изучения доступной документации табачной отрасли) с целью выявления некоторых ответственных субъектов, участвующих в производстве и (или) распространении выявленных примеров TAPS. Не забывайте учитывать потенциал местных государственных органов в области мониторинга и правоприменения, а также выявлять ответственные субъекты, которые готовы (или склонны) реагировать на результаты вашей оценки.

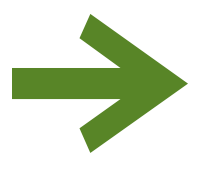

# *Мероприятие*

**Проверьте качество данных, проанализируйте результаты заполнения контрольных списков наблюдения, определите степень соблюдения законодательства и ответьте на другие приоритетные оценочные вопросы.**

### ЭТАП 11. Применение результатов

Результаты следует использовать с учетом цели проведенной оценочной работы, потенциала местных правоприменительных органов, а также доступности ответственных субъектов. При использовании этих результатов обязательно определите аудиторию, составьте ключевые обращения, согласованные с целью оценки, и распространите полученную информацию способами, позволяющими достичь целевой аудитории и повлиять на нее. Авторы настоящего руководства рекомендуют обратиться к опытным активистам и специалистам по связям с общественностью: они могут порекомендовать наилучшие методы распространения результатов. Ниже перечислены наиболее распространенные виды аудитории и стратегии распространения.

#### Политические деятели

Основными адресатами распространяемых результатов оценки часто являются политики. Результаты должны однозначно демонстрировать степень соблюдения законности и содержать призыв к выделению дополнительных ресурсов для повышения уровня соблюдения законов. Окончательные данные также можно использовать, чтобы показать существующие пробелы, которыми злоупотребляет табачная отрасль и на которые должны обратить внимание политические деятели и представители исполнительной власти. Результаты могут быть представлены на закрытых совещаниях с законодателями и высшими государственными чиновниками и (или) опубликованы в СМИ — на пресс-конференциях или других мероприятиях.

### Правоохранительные и контролирующие орга-**HbI**

Перед широкой публикацией результатов полезно провести закрытое совещание с представителями государственных и (или) правоохранительных органов (в том числе из сфер регулирования финансов, СМИ, рекламы и Интернета). Это позволяет установить доверительные отношения и повышает вероятность практических действий с их стороны.

#### Ответственные субъекты

Возможно, разумно будет представить результаты оценки основным или альтернативным субъектам, ответственным за производство и (или) распространение материалов TAPS, собранных в изучаемой юрисдикции (см. этап 1, табл. 1). Презентацию результатов можно использовать для предоставления информации о требованиях законодательства и их соблюдении на соответствующих каналах или для побуждения этих субъектов к соблюдению законов. Некоторые альтернативные субъекты располагают достаточными технологическими ресурсами для реализации существующих ограничений и меньше заинтересованы в осуществлении деятельности TAPS, чем табачная отрасль в целом.

### Гражданская общественность

Можно использовать СМИ, чтобы сообщить общественности об уровне соблюдения закона и призвать к неукоснительному или усиленному правоприменению со стороны правительства. Обнародование обнаруженных недостатков может также создать спрос на ужесточение законодательства, что в свою очередь будет побуждать политиков к действию.

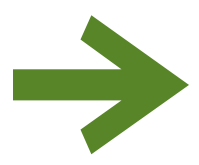

### **Мероприятие**

Определите целевую аудиторию и подберите оптимальные методы для обращения к этой аудитории и распространения результатов.

### **Справочные материалы**

- 1. Конференция Сторон (КС). Руководящие принципы реализации статьи 13 рамочной конвенции ВОЗ по борьбе с табаком (табачная реклама, стимулирование продаж и спонсорские мероприятия), 2013 г. http://www.who.int/fctc/guidelines/adopted/guidel\_2011/en/
- 2. Ribisl, K. M., Williams, R. S., Gizlice, Z., Herring, A. H., & Ross, J. (2011). Effectiveness of State and Federal Government Agreements with Major Credit Card and Shipping Companies to Block Illegal Internet Cigarette Sales. (Эффективность договоренностей государственных организаций и федерального правительства с крупными компаниями-операторами электронных платежных систем и транспортными компаниями о блокировании незаконной продажи сигарет в Интернете.) PLoS ONE, 6(2), e16754. Зафиксировано 15 января 2014 г. по адресу http://dx.doi. org/10.1371/journal.pone.0016754
- 3. Shahrir, S., Wipfli, H., Avila-Tang, E., Breysse, P. N., Samet, J. M., & Navas-Acien, A. (2011). Tobacco Sales and Promotion in Bars, Cafes and Nightclubs from Large Cities around the World. (Продажи и реклама табачных изделий в барах, кафе и ночных клубах крупных городов по всему миру.) Tobacco Control (Борьба с табаком), 20(4), 285-290. Зафиксировано 15 января 2014 г. на вебсайте http://dx.doi.org/10.1136/tc.2010.040220
- 4. L.A. Lights Indiefest, Festive Sound [снимок экрана]. Зафиксировано 11 июня 2014 г. по адресу http://www.ajita.co.id/work/detail/lalights-festivesound
- 5. Учетная запись магазина Duty Free Depot в социальной сети Twitter [снимок экрана]. Зафиксировано 11 июня 2014 г. по адресу https://twitter.com/Dutyfreedepot
- 6. Веб-сайт магазина Duty Free Depot [снимок экрана]. Зафиксировано 11 июня 2014 г. по адресу http://www.dutyfreedepot.com/

# **ПРИЛОЖЕНИЕ A. Глоссарий терминов**

При планировании и осуществлении оценки соблюдения правил TAPS обращайтесь к терминам и определениям, которые перечислены ниже. Можно подготовить сокращенный глоссарий для сборщиков данных и (или) штатных сотрудников проекта. Можно адаптировать определения к особенностям конкретной работы по оценке TAPS и добавить новые термины к глоссарию своего проекта.

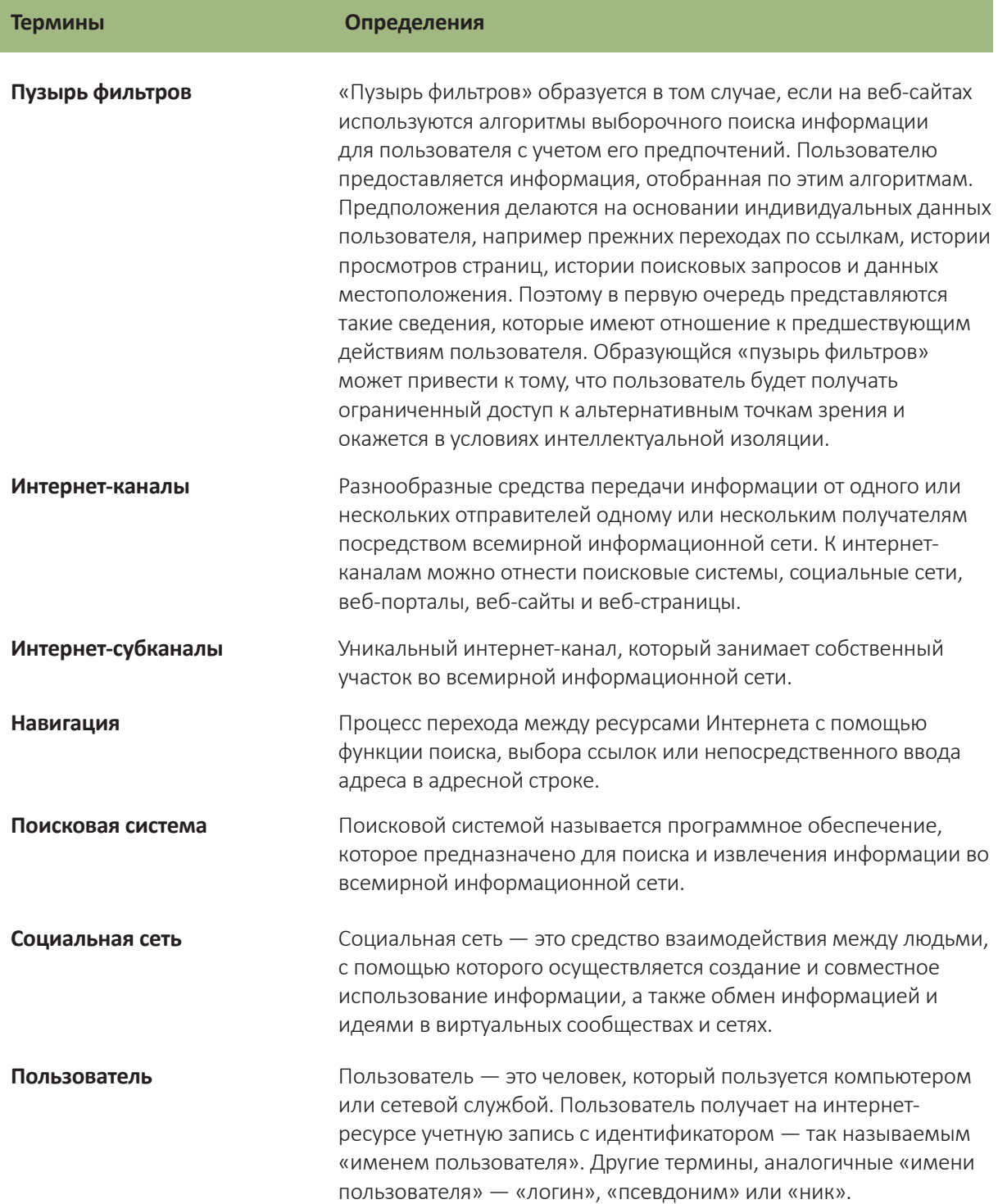

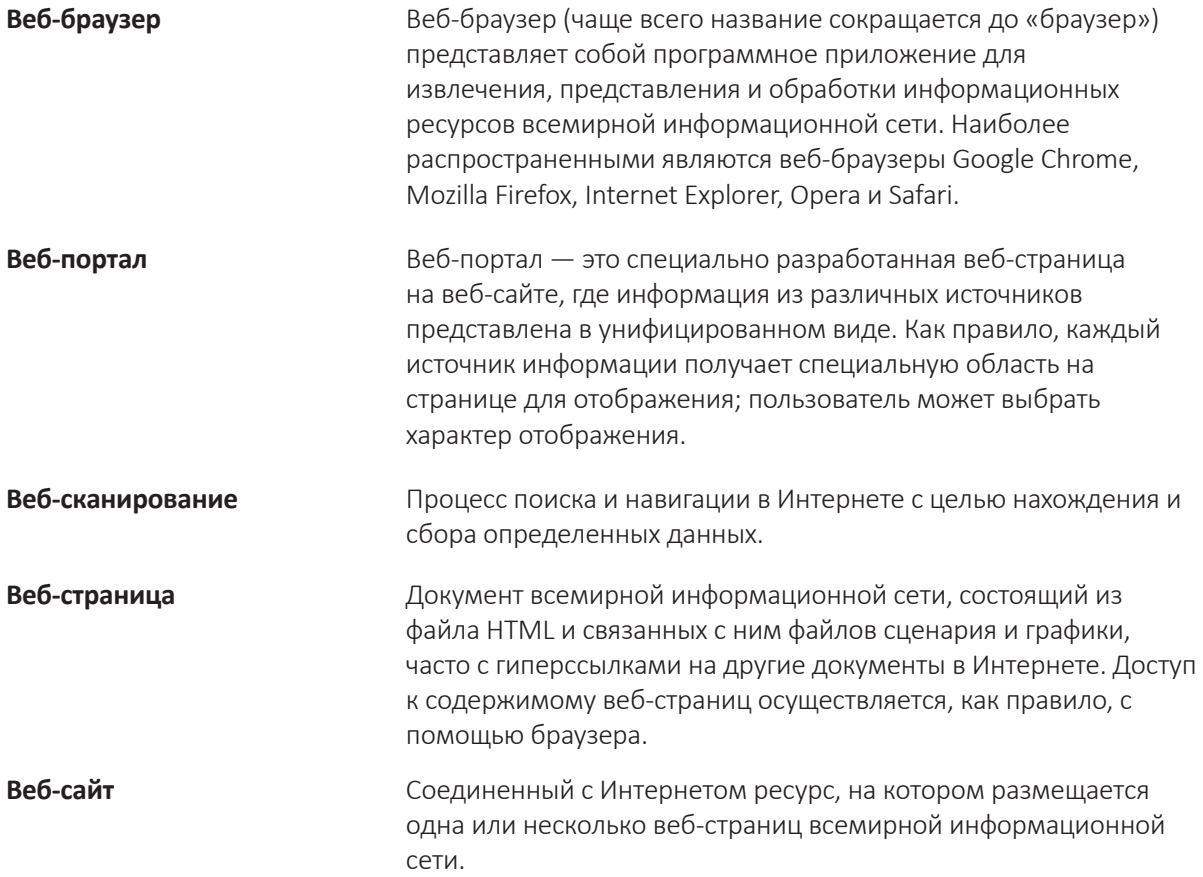

# **ПРИЛОЖЕНИЕ B. Пример графика оценки**

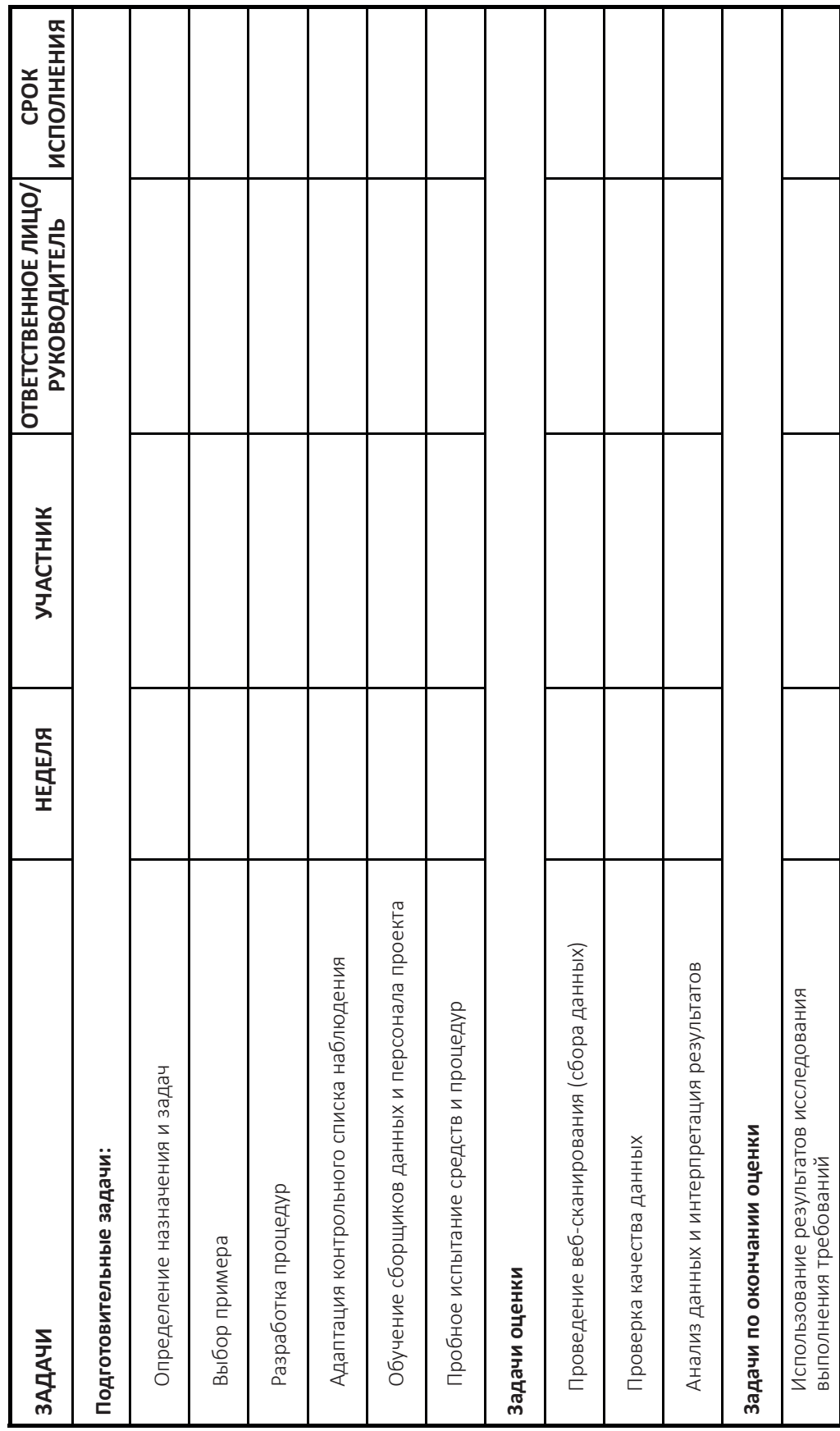

# **ПРИЛОЖЕНИЕ C. План проведения оценки (вопросы, требующие ответа и задачи, которые предстоит выполнить)**

### **Подготовка к оценочной работе**

**ЭТАП 1.** Определение изучаемой юрисдикции; изучение запретов и нормативов, действующих в отношении TAPS

**МЕРОПРИЯТИЕ.** Изучите законодательство изучаемой юрисдикции и сравните его с требованиями статьи 13, а также с другими актуальными ограничениями деятельности TAPS. Определите ответственные субъекты и потенциальные лазейки в законодательстве.

- Запрещена ли продажа табака или табачных изделий в изучаемой вами юрисдикции? Существуют ли ограничения на доступ по возрасту или местонахождению, или в отношении демонстрации ассортимента продукции и ценового стимулирования?
- Запрещает ли действующее законодательство рекламу и (или) стимулирование продажи табака в Интернете? Существуют ли ограничения на доступ по возрасту или местонахождению, а также по содержанию материалов TAPS?
- Запрещает ли действующее законодательство табачной отрасли проводить спонсируемые мероприятия и (или) акции в рамках программ КСО? Действуют ли правила, касающиеся огласки информации о таком спонсорстве?
- Является ли существующее законодательство всеобъемлющим и четко составленным? Или имеются половинчатые правила, которые позволяют отрасли злоупотреблять недостатками закона?
- Какие правительственные ведомства отвечают за соблюдение этих законов? Насколько они способны контролировать и обеспечивать соблюдение этих норм?
- Действующие в изучаемой юрисдикции интернет-субканалы собственными средствами запрещают или ограничивают деятельность TAPS, разрешенную действующим законодательством?

**ЭТАП 2.** Распознавание рекламы, стимулирования продажи табачных изделий и спонсорской деятельности табачных компаний

**МЕРОПРИЯТИЕ.** Ознакомьтесь с деятельностью TAPS и существующими тенденциями в изучаемой юрисдикции, опросив местных специалистов и население, а также выполнив неформальный поиск в Интернете для изучения характерных примеров. Изучите новые и инновационные тактические приемы, применяемые в отрасли.

- Продаются ли через Интернет табак и табачные изделия?
- Ведут ли компании и бренды собственные веб-сайты? Учетные записи в социальных сетях?
- Стимулируют ли компании и бренды продажу табачных изделий с помощью спонсорской рекламы в Интернете (которая появляется во всплывающих окнах, вдоль верхней, нижней или боковой кромок веб-страниц, или во время загрузки страницы)?
- Проводятся ли в изучаемой юрисдикции спонсируемые события? На каких ресурсах Интернета (например, в социальных сетях) эти события анонсируются?
- Существуют ли в изучаемой юрисдикции общеизвестные программы КСО? На что направлены эти программы? Где и как анонсируются эти программы (например, на фирменных веб-сайтах)?

### **ЭТАП 3:** Определение цели предстоящей оценочной работы

**МЕРОПРИЯТИЕ.** Обозначьте цели и приоритеты предстоящей оценочной работы. Определите целевую аудиторию для распространения результатов и приложения информационно-пропагандистских усилий.

- По результатам этапов 1 и 2 оценочной работы, какую цель вы могли бы назвать наиболее важной с точки зрения состояния законодательства и тенденций TAPS, существующих в изучаемой юрисдикции?
- На что можно было бы направить информационно-пропагандистские усилия, исходя из потенциальных результатов вашей оценки?

**МЕРОПРИЯТИЕ.** Составьте бюджет и распределите ресурсы для удовлетворения потребностей предстоящей оценочной работы.

- Какими материальными ресурсами вы уже располагаете (компьютеры для сбора, анализа, хранения данных)?
- Будете ли вы набирать сборщиков данных, или реализацией протокола оценки будет заниматься штатный персонал? Будет ли оплачиваться труд привлеченных сборщиков данных?
- Будете ли вы предлагать сборщикам данных принимать участие в мероприятиях?
- Каким будет ваш план распространения результатов и информационно-пропагандистского сопровождения?
- Каковы будут затраты, связанные с этой деятельностью?
- Понадобятся ли вам дополнительные ресурсы для проведения оценочной работы?

**ЭТАП 5.** Формирование выборки и уточнение масштаба предстоящей оценочной работы

**МЕРОПРИЯТИЕ.** Сформируйте выборки, подберите оптимальную концепцию оценки и уточните масштаб предстоящей работы по оценке соблюдения правил TAPS.

- Определите круг ведущих табачных компаний и брендов, активных в изучаемой юрисдикции. Если это уместно в локальном контексте, можно выбрать бренды, производящие некурительные табачные изделия. Следует выбрать 3 – 5 ведущих табачных компании и, как минимум, 9 – 10 наиболее известных брендов этих компаний.
- Сформируйте выборку интернет-субканалов для включения в процесс сбора данных: веб-сайты табачных компаний и брендов, табачные магазины, социальные сети, новостные и вещательные веб-страницы, торговые и развлекательные веб-сайты или веб-порталы, а также результаты запросов в поисковых системах. Выберите хотя бы по одному субканалу каждого типа для включения в процесс оценки.
- Сформируйте выборку поисковых запросов для использования в оценочной процедуре. Запросы должны быть связаны с действующим законодательством или существующими тенденциями в сфере TAPS изучаемой юрисдикции (не менее 10 запросов в дополнение к табачным компаниям и брендам из вашей выборки, которые также следует включить в число поисковых запросов). Не забудьте включить поисковые запросы, которые относятся к спонсируемым событиям и программам КСО.
- Выберите концепцию оценки (базовую или углубленную) и определите масштаб (тип и охват) информации, которую предстоит собрать с помощью контрольных списков наблюдения. Выберите объекты наблюдения, стратегически важные для достижения целей оценочной работы. Установите соответствующие лимиты на объем данных, которые будут собраны, проанализированы и сохранены.

### **ЭТАП 6.** Планирование и составление графика работы по оценке соблюдения требований

**МЕРОПРИЯТИЕ.** Спланируйте и скоординируйте все остальные этапы предстоящей оценочной работы с учетом стратегически согласованного распространения результатов.

- Составьте график проведения оставшихся этапов оценочной работы с учетом масштабов проекта. Учтите затраты времени и труда, необходимые для адаптации контрольных списков наблюдения согласно выбранной концепции и информационному охвату оценки.
- Сколько времени займет анализ данных? Можно ли приурочить публикацию результатов оценки к какому-либо стратегически важному событию (например, к годовщине принятия нового политического решения)?

### **ЭТАП 7.** Адаптация процедур и контрольного списка наблюдения

**МЕРОПРИЯТИЕ.** Адаптируйте процедуры и контрольный список наблюдения с учетом масштабов работы по оценке соблюдения правил TAPS, а также законов и правил, действующих в изучаемой юрисдикции.

- Оцените масштабы, приоритеты и методы оценки, определенные в ходе предыдущих этапов оценочной работы. Выберите методы сбора и упорядочения данных, практически приемлемые для целей вашего проекта. Установите сроки и кадровый состав.
- Разработайте адаптированную, четкую и конкретную процедуру, которой штатные сотрудники проекта и (или) сборщики данных будут руководствоваться на протяжении всего периода веб-сканирования и сбора данных.
- Составьте адаптированный контрольный список наблюдения, который позволит оценить соблюдение существующих запретов TAPS, выявить недостатки действующего законодательства, а также идентифицировать новые и инновационные тенденции TAPS в Интернете, в тактике проведения спонсируемых событий и реализации программ КСО.

### **ЭТАП 8.** Проведение обучения

**МЕРОПРИЯТИЕ.** Обучите сборщиков данных и (или) штатных сотрудников проекта использовать процедуры сбора данных и заполнения контрольных списков наблюдения.

- Убедитесь в том, что сборщики данных понимают контекст и цель оценки соблюдения правил TAPS.
- Обучите сборщиков данных проведению веб-сканирования в интернет-каналах и субканалах с использованием отобранных поисковых запросов.
- При проведении углубленной оценки сборщики данных должны будут подписываться на специальные предложения или посещать спонсорские мероприятия.
- Убедитесь в том, что сборщики данных обладают техническими навыками, необходимыми для проведения веб-сканирования (например, навигации в Интернете, фиксации и отправки снимков экрана, отправки предложений, полученных по почте (в том числе по электронной почте) или отправки заполненных контрольных списков наблюдения).

### **Проведение оценки**

### **ЭТАП 9.** Сбор данных

**МЕРОПРИЯТИЕ.** Проведите веб-сканирование и посетите отобранные события (если выполняется углубленная оценка), контролируя качество собранных примеров и наблюдений по мере их поступления.

- Анализируйте и систематизируйте снимки экрана с примерами нарушений и (или) заполненные контрольные списки наблюдения по мере их поступления, чтобы убедиться в строгом соблюдении инструкций веб-сканирования сборщиками данных.
- Следите за тем, чтобы координатор проекта был всегда на связи и отвечал на вопросы сборщиков данных, а также способствовал устранению возникающих затруднений.

### **ЭТАП 10.** Анализ результатов оценочной работы

**МЕРОПРИЯТИЕ.** Проверьте качество данных, проанализируйте результаты заполнения контрольных списков наблюдения, определите степень соблюдения законодательства и ответьте на другие приоритетные оценочные вопросы.

- Проверьте качество собранных оценочных данных (снимков экрана с примерами TAPS и заполненных контрольных списков наблюдения).
- Подведите итоги в отношении соблюдения и нарушения существующих требований, а также тактических приемов, используемых в сфере TAPS.
- Определите, какие бренды и табачные компании соблюдают правила, а какие нарушают.
- Определите, какие из основных и альтернативных ответственных субъектов, участвующих в производстве или распространении выявленных примеров TAPS, соблюдают или нарушают существующие требования.
- Установите недостатки законодательства, используемые табачной отраслью.
- Выявите новые, инновационные или стандартные виды деятельности TAPS в пределах изучаемой юрисдикции.

### Работа по итогам оценки

### ЭТАП 11. Применение результатов

МЕРОПРИЯТИЕ. Определите целевую аудиторию и подберите оптимальные методы для обращения к этой аудитории и распространения результатов.

- $\bullet$ Определите приоритетную целевую аудиторию с учетом результатов оценки соблюдения правил в сфере TAPS, особенностей правоприменительных органов и других ответственных организаций в изучаемой юрисдикции.
- $\bullet$ Подготовьте ключевые обращения согласно плану распространения информации, чтобы выделить наиболее значимые результаты оценки и предложить соответствующие шаги (или практические мероприятия) для целевой аудитории.
- Проведите закрытые совещания с политическими деятелями, представителями правоприме- $\bullet$ нительных органов и ответственных субъектов (состав участников зависит от складывающейся обстановки), чтобы заручиться доверием перед официальной публикацией результатов оценки.
- Представьте результаты проведенной работы гражданской общественности.  $\bullet$

# **ПРИЛОЖЕНИЕ D. Указания по адаптации процедур**

### **Процедуру веб-сканирования (и соответствующие учебные материалы) следует разработать с учетом перечисленных ниже моментов.**

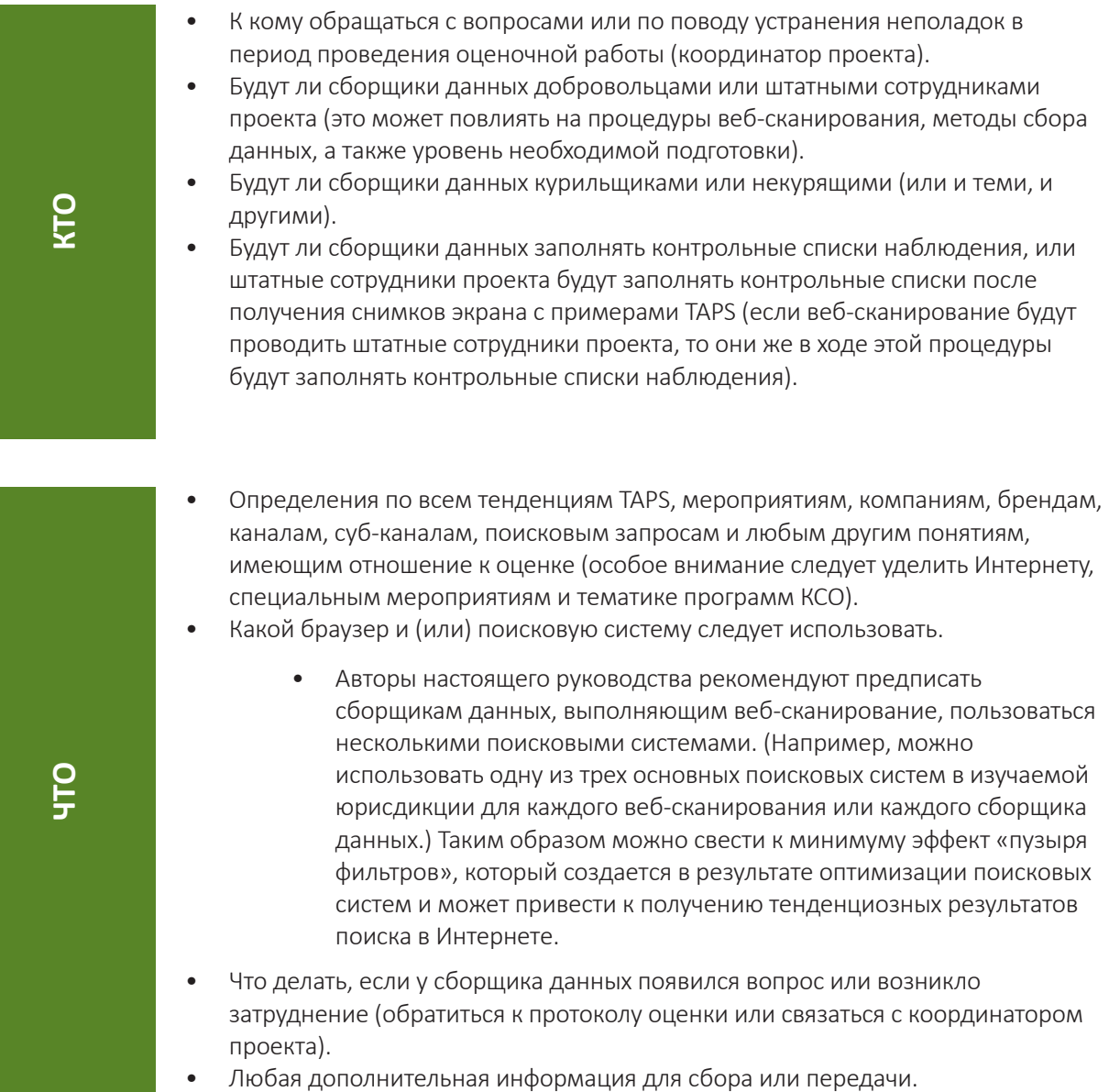

• Где выполнять веб-сканирование.

на<br>Га

**КОГДА**

**ЗАЧЕМ**

**КАК**

- Веб-сканирование проводится в пределах изучаемой юрисдикции.
- Веб-сканирование следует выполнять на компьютере, не связанном с штатными сотрудниками проекта или организацией (т. е. в интернет-кафе или с персонального компьютера привлеченного сборщика данных). Это позволит исключить влияние поведенческой адресной рекламы, направленной на борьбу против курения, с учетом характера предыдущих посещений ресурсов в Интернете.
- Где посещать выбранные спонсируемые мероприятия или акции, связанные с программами КСО (если проводится углубленная оценка). Следует заранее предоставить сборщикам данных эту информацию и доступные варианты транспортировки.
- Длительность и частота сбора данных.
	- Авторы настоящего руководства рекомендуют выполнять как минимум три веб-сканирования на каждого сборщика данных в течение 3-недельного периода (т. е. одно веб-сканирование в неделю).
	- Если выполняется углубленная оценка, то сборщикам данных и штатным сотрудникам проекта следует отвести дополнительно 4 – 6 недель для сбора данных в режиме пассивного наблюдения за Интернетом (поддержания прямой связи с потребителем).
- Когда заполнять контрольный список наблюдения (это зависит также от того, кто будет заполнять контрольный список). Сборщики данных и штатные сотрудники проекта должны знать, в каком случае собранные снимки экрана с примерами TAPS следует оценивать с помощью контрольного списка наблюдения и представлять штатному персоналу проекта.
- Когда посещать выбранные спонсируемые мероприятия и акции, связанные с программами КСО. Следует заранее предоставить сборщикам данных необходимую информацию.
- Общее понимание целей выполняемой оценки (ее назначения) будет способствовать повышению качества сбора данных и регистрации наблюдений.
- Как получать доступ к веб-сайтам, для входа на которые необходима регистрация (насколько далеко можно заходить и стоит ли использовать собственные (персональные) данные или учетные записи для получения доступа или для подписки на мероприятия TAPS).
	- Авторы настоящего руководства не рекомендуют предоставлять ложные сведения для доступа к закрытой информации. Предполагается привлечение таких сборщиков данных, которые могут получать доступ к закрытой информации с помощью собственных, подлинных учетных записей и пользовательской информации (например, студентов вузов, курильщиков).
- Как делать снимки экрана и сохранять файлы (порядок действий и форматы файлов).
- Как присваивать идентификационные номера снимкам экрана с примерами TAPS.
- Как представлять снимки экрана с примерами TAPS и (или) заполнять контрольные списки наблюдения (по электронной почте, с использованием вебформ, методом выгрузки и т. п.) штатным сотрудникам проекта (если сборщики данных являются добровольцами).
- Как представлять рекламные или маркетинговые материалы, полученные по почте (заполнить контрольный список наблюдения и переслать материал или фотографию материала по почте (или в виде сообщения электронной почты)).

### **ПРИЛОЖЕНИЕ E. Примеры поисковых запросов**

Ниже приведен неполный перечень примеров поисковых запросов для использования в оценочной работе. Поисковые запросы следует объединить в группы согласно существующим обстоятельствам и в виде готового перечня предоставить штатному персоналу и сборщикам данных. Обязательно выделите поисковые запросы, которые имеют отношение к законодательству и тенденциям TAPS в изучаемой юрисдикции.

### **Поисковые запросы рекламного и маркетингового характера**

- Бар
- Заявка
- Клуб
- Концерт
- Конкурс
- Купон
- Сделка
- Скидка
- Вход
- Мероприятие
- Фестиваль
- Читать

### **Поисковые запросы табачной тематики**

- Ставки
- Жевать
- Сигары
- Сигареты
- Сигариллы
- **Гвоздика**
- Растворимый
- Электронная сигарета
- Электронная сигарета
- Гутха
- Кальян

#### **Поисковые запросы по тематике КСО**

- Чистота
- Сообщество
- Планета
- Образование
- Окружающая среда
- Сельское хозяйство
- Лес
- Отдача
- Здоровье
- Помощь
- Земля
- Сохранение
- Предотвращение
- Облегчение
- Сбережение
- Школы
- Ответственность
- Вода
- Природа
- Молодежь
- 
- Курить электронную сигарету
- Парение
- 
- Встреча
- Музыка
- Гонка
- Лотерея
- Награда • Продажи
- 
- Регистрация
- Спорт
- Подписка
- Турнир
- Выигрыш
- Хайни
- Кретек
- 
- Некурительный
- 
- 
- 
- 
- 
- 
- Курить кальян
- Трубка
	- Курение
	- Нюхать
		- Снюс
		- Табак
	-
	-

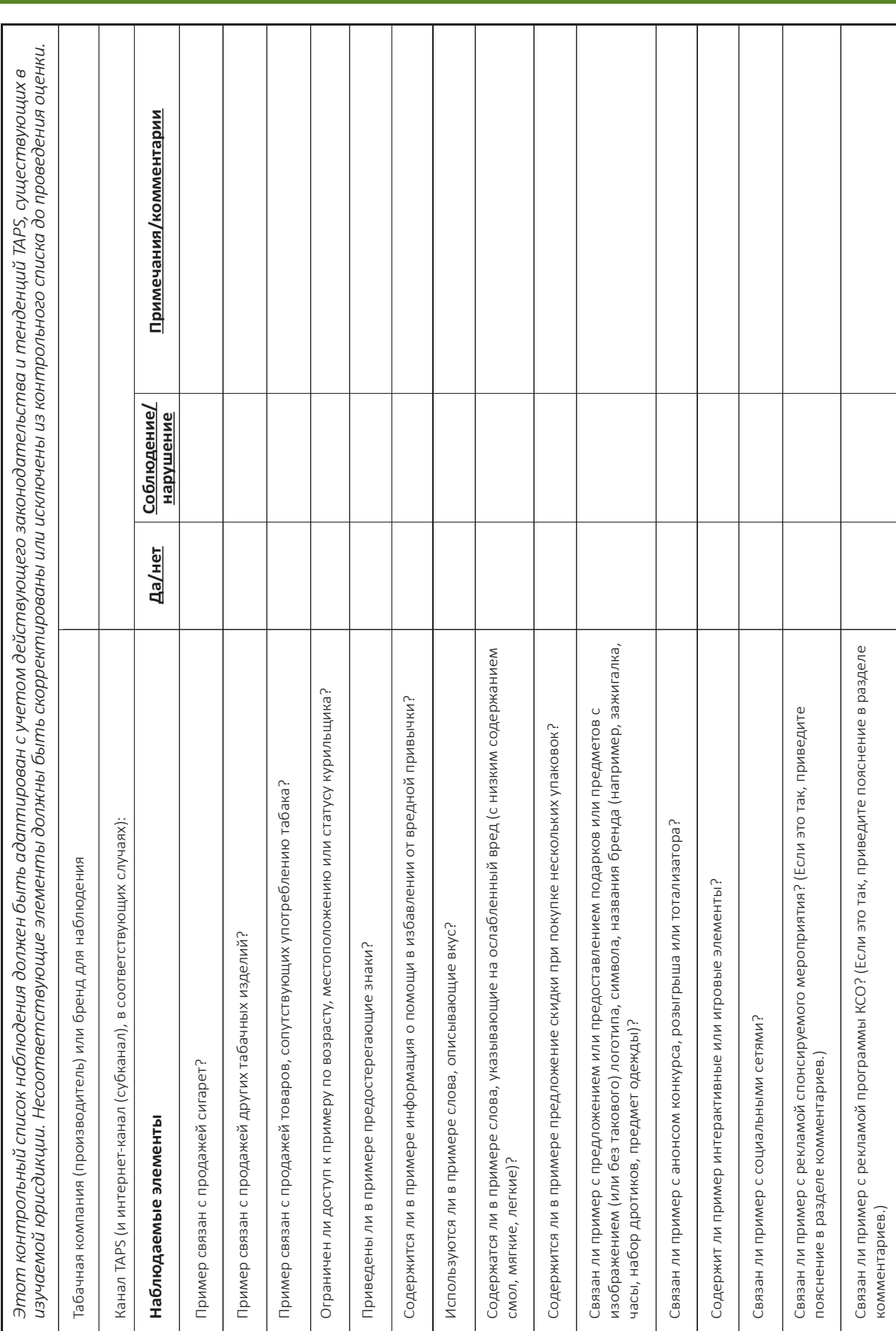

# ПРИЛОЖЕНИЕ F. Пример контрольного списка наблюдения

# **ПРИЛОЖЕНИЕ G. Пример контрольного списка для углубленного наблюдения**

### 1. Дата:

- 2. Место:
- 3. Спонсирующая компания (производитель) или бренд:
- 4. Название мероприятия:
- 5. Выберите тип мероприятия:
	- a. Спонсируемое мероприятие
		- i. Спортивное соревнование
		- ii. Музыкальное мероприятие
		- iii. Творческое или развлекательное мероприятие
		- iv. Культурное событие
		- v. Бар или ночной клуб
	- b. КСО
- i. Образовательное мероприятие
- ii. Экология/фермерство
- iii. Здоровье или общественное благосостояние
- iv. Борьба с курением среди молодежи
- v. Помощь при стихийных бедствиях и кризисных ситуациях
- 6. Список содействующих спонсоров:
- 7. В каком месте на мероприятии продавались табак или табачные изделия?
- 8. Где происходила бесплатная раздача или дегустация изделий?
- 9. Где вручали купоны?
- 10. Происходил ли сбор информации о клиентах (например, имя, почтовый адрес, адрес электронной почты, предпочтения курильщика)?

### **Авторы и соавторы**

### **АВТОРЫ**

### **Кампания «Будущее без сигарет»**

Элен Фейгери (Ellen Feighery), магистр наук Эрнесто Себрие (Ernesto Sebrié), доктор, магистр здравоохранения

### **Международный институт по контролю над табаком, Высшая школа здравоохранения им. Блумберга в Университете им. Джонса Хопкинса**

Джоанна Коэн (Joanna Cohen), кандидат наук Эшли Грант (Ashley Grant), магистр здравоохранения Асим Хан (Asim Khan), магистр гуманитарных наук

### **Международный союз против туберкулеза и легочных заболеваний**

Эхсан Латиф (Ehsan Latif), доктор, магистр здравоохранения

### **РЕЦЕНЗЕНТЫ**

Айодеджи Авопегба (Ayodeji Awopegba), доктор, магистр здравоохранения Шуан Рен (Shuang Ren), магистр наук Вероника Скодж (Verónica Schoj), доктор

### **БЛАГОДАРНОСТИ**

Руководство создано совместными усилиями Кампании «Будущее без сигарет», Высшей школой здравоохранения им Блумберга Университета им. Джонса Хопкинса и Международным союзом против туберкулеза и легочных заболеваний. Средства на создание были выделены фондом Bloomberg Philanthropy в рамках Инициативы Блумберга по сокращению потребления табака.

Публикация доступна по следующим адресам: www.globaltobaccocontrol.org www.jhsph.edu/igtc

Контактная информация для получения дополнительных сведений: **Международный институт по контролю над табаком** 2213 McElderry Street, 4th Floor Baltimore, MD 21205 igtc@jhu.edu